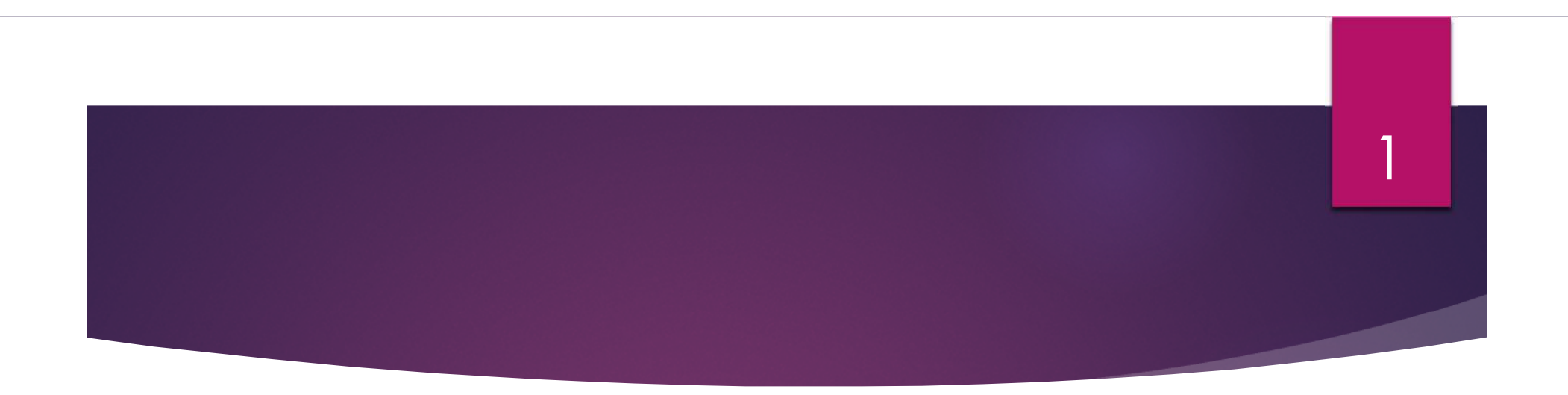

### **Embedded C Part -2**

-**Swarna Prabha Jena**

**Department of ECE**

## **Embedded C**<br>Eunstiers What? Functions – What?

- $\cdot$  In programing languages it can something which performs a specific serviceAn activity that is natural to or the purpose of a person<br>or thing.<br>"bridges perform the function of providing access across water"<br>A relation or expression involving one or more variables.<br>"the function  $(bx + c)$ " source:
- Generally it can have <sup>3</sup> parameters like**Input** ●
	- Operation
	- **Output**

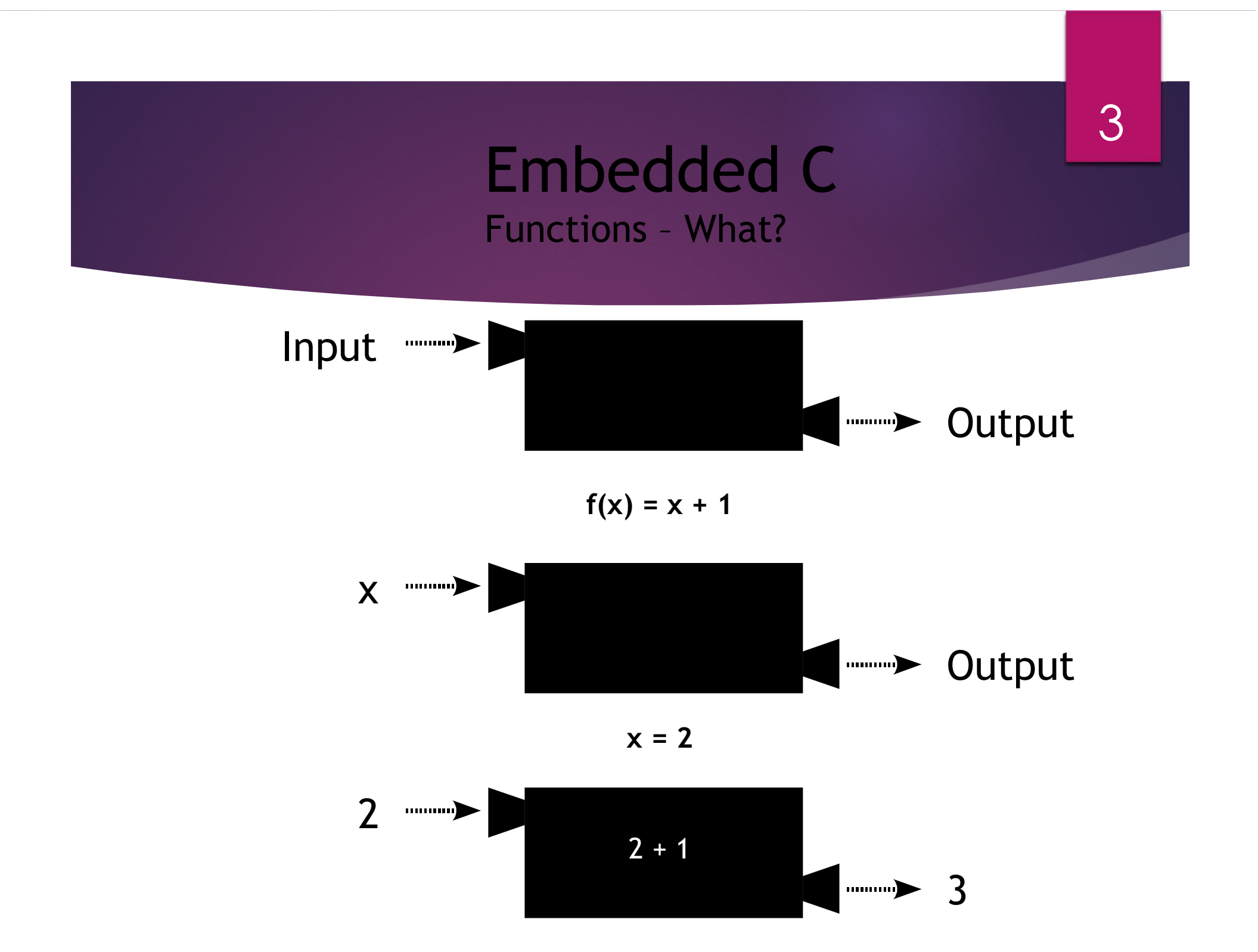

## Embedded <sup>C</sup>Functions – How to write

4

### **Syntax**

**return\_data\_type function\_name(arg\_1,arg\_2, ..., arg\_n){/\* Function Body \*/}**

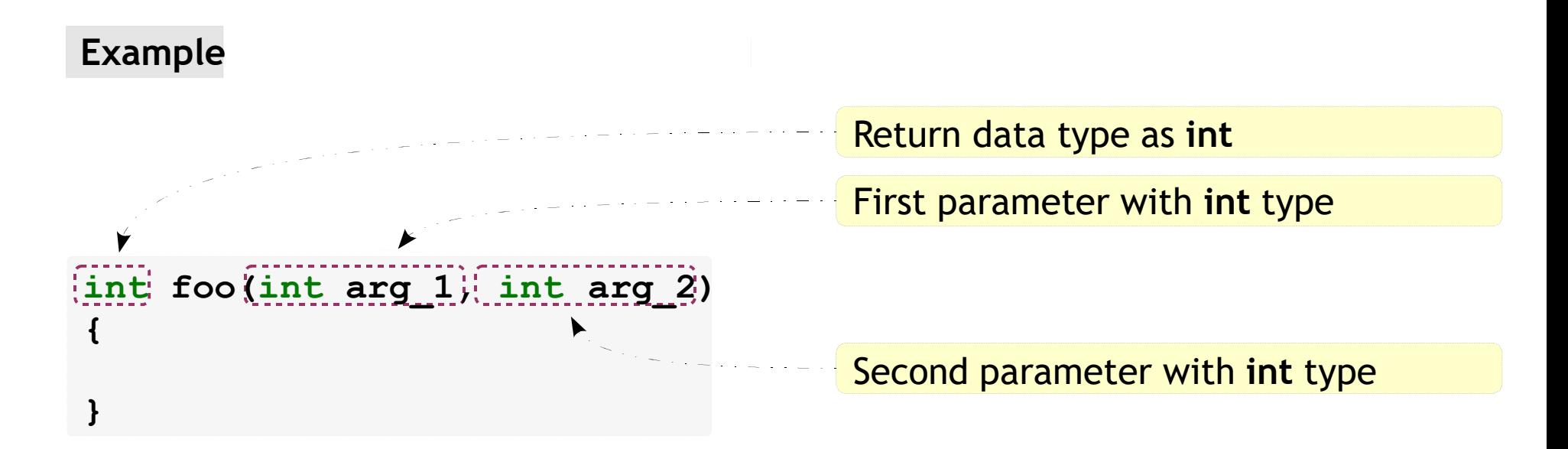

## Embedded <sup>C</sup>Functions – How to write

 $y = x + 1$ 

### **Example**

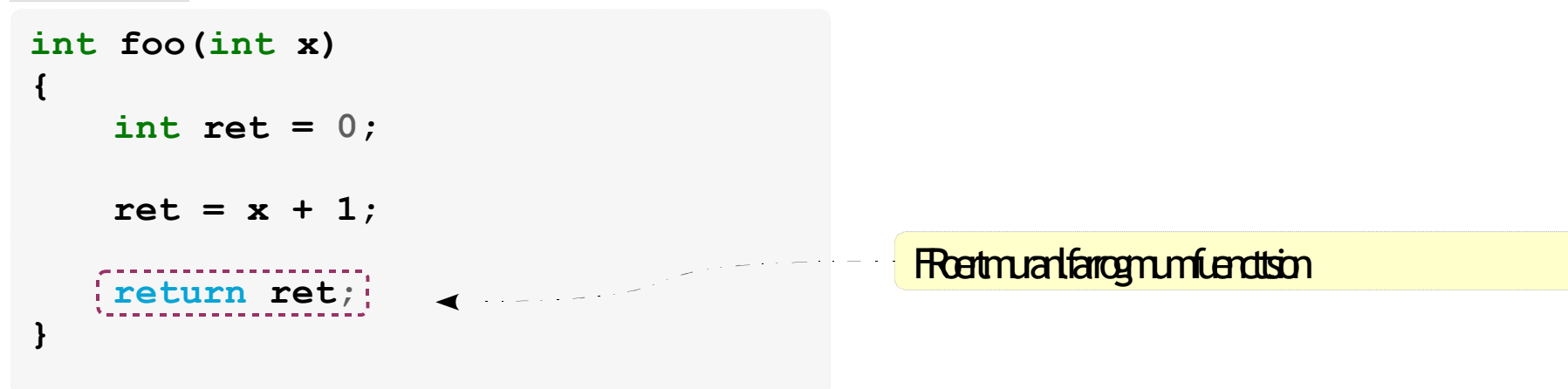

## Embedded C Functions – How to call

### **Example**

**}**

**#include <stdio.h>**

```
intmain(){int x, y;
   x = 2;
   y = foo(x);
   printf("y is %d\n", y);
   return 0;}intfoo(int x)
{int ret = 0;
   ret = x + 1;return ret;
```
The function call

## Embedded C Functions – Why?

7

- Re usability
	- $-$  Functions can be stored in library  $\alpha$  re-used
	- When some specific code is to be used more than once, at different places, functions avoids repetition of the code.- Functions can be stored in tibrary  $\alpha$  re-used<br>- When some specific code is to be used more than once,<br>different places, functions avoids repetition of the code
- Divide & Conquer
- A big & difficult problem can be divided into smaller subproblemsmodifiable. Functions are easy to debug & test.<br>
modifiable. Functions are easy to debug & test.<br>
One can suppress, how the task is done inside function
	- and solved using divide & conquer technique
- Modularity can be achieved.
- Code can be easily understandable &
- 
- thefunction,

which is called Abstraction

## Embedded <sup>C</sup>Functions – A complete look

### **Example**

```
#include <stdio.h>
```

```
int main() \blacktriangleleft is the continuous continuous continuous <mark>The main function</mark>
{intnum1 = 10,num2 = 20;
intsum = 0;sum = add_numbers(`num1, num2);
    printf("Sum is %d\n", sum);return 0;}int add_numbers(int num1, int num2)
{int sum = 0;sum = num1 + num2; return sum;}
```
8

**The function call** 

Actual arguments

Return type

Formal arguments

Fournmctaid narguments

Retmuanlarrogmumfuencttsion

## Embedded <sup>C</sup>Functions – Ignoring return value

### **Example**

**}**

```
#include <stdio.h>
```

```
intmain(){int num1 = 10, num2 = 20;int sum = 0;add_numbers(num1, num2); <
   printf("Sum is %d\n", sum);
   return 0;}intadd_numbers(int num1, int num2)
{int sum = 0;sum = num1 + num2;return sum;
```
Ignored the return from function<br>In C, it is up to the programmer to  $\mathcal{L}$  and  $\mathcal{L}$  capture or ignore the return value

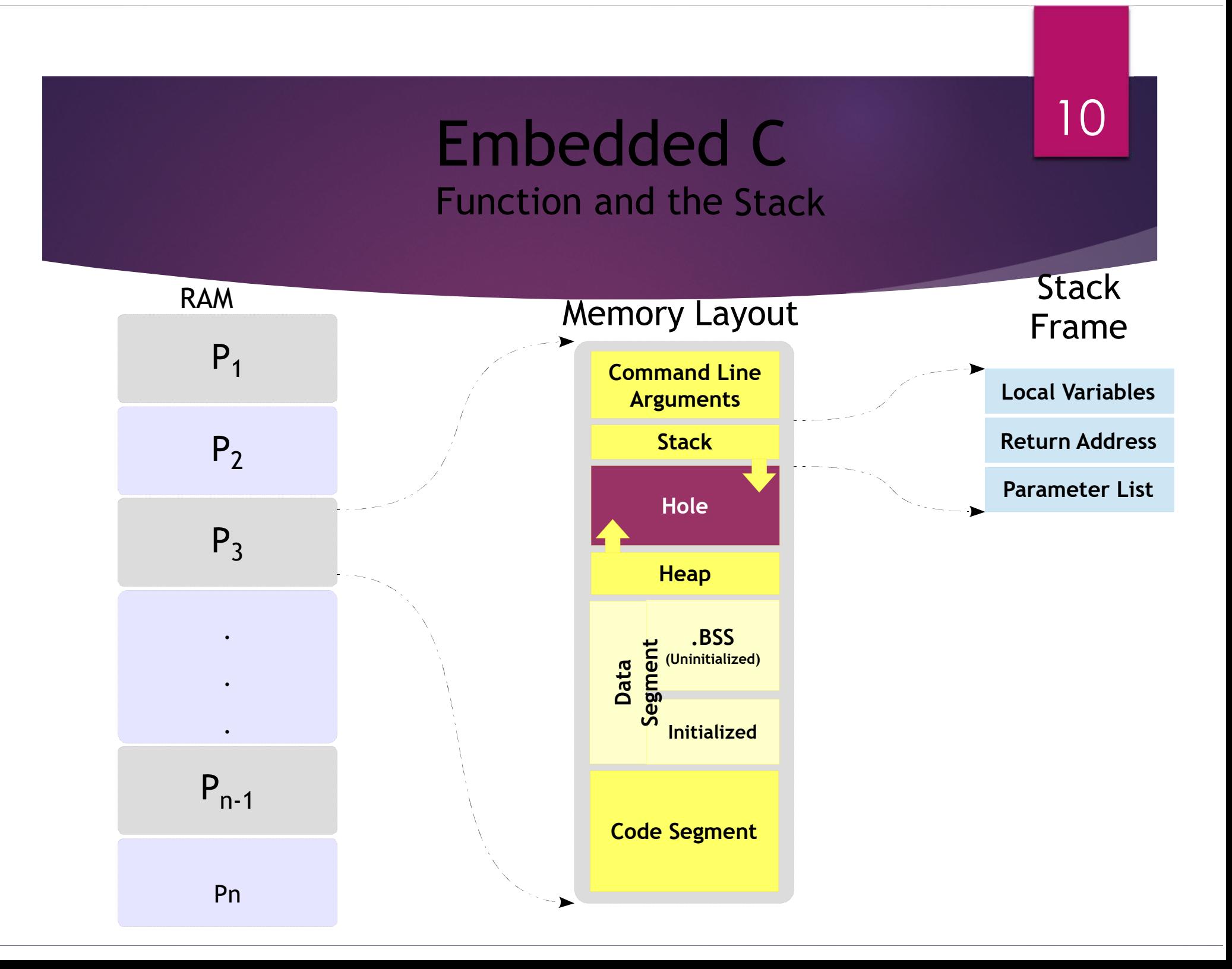

## Embedded <sup>C</sup>Functions – Parameter Passing Types

### **Pass by Value Pass by reference**

- value of an argument into the an argument into the formal formal formal status parameter. formal parameter of the function.
- In this case, changes made to the Inside the function, the address is
- This method copies the actual This method copies the address of

11

parameter inside the function have used to access the actual no effect on the actual argument. argument used in the call. This argument used in the call. This means that changes made to theparameter affect the argument.

## Embedded <sup>C</sup>Functions – Pass by Value

#### **Example**

```
#include <stdio.h>
```

```
int add_numbers(int num1, int num2);
```

```
intmain(){int num1 = 10, num2 = 20, sum;sum = add_numbers(num1, num2);printf("Sum is %d\n", sum);
   return 0;}
```

```
intadd_numbers(int num1, int num2)
{int sum = 0;sum = num1 + num2;return sum;}
```
## Embedded <sup>C</sup>Functions – Pass by Value

### **Example**

**}**

```
#include <stdio.h>
```

```
void modify(int num1);
```

```
intmain(){int num1 = 10;printf("Before Modification\n");printf("num1 is %d\n", num1);modify(num1);printf("After Modification\n");printf("num1 is %d\n", num1);return 0;}void modify(int num1){num1 = num1 + 1;
```
## Embedded <sup>C</sup>Functions – Pass by Reference

#### **Example**

```
#include <stdio.h>
```

```
void modify(int *iptr);
```

```
intmain(){
```

```
int num = 10;
```

```
printf("Before Modification\n");printf("num1 is %d\n", num);
```

```
modify(&num);
```

```
printf("After Modification\n");printf("num1 is %d\n", num);
```

```
return 0;
```
**}**

**}**

```
void modify(int *iptr){
```

```
*iptr = *iptr + 1;
```
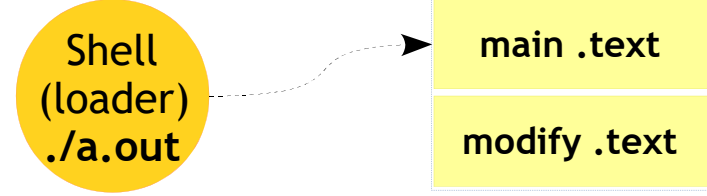

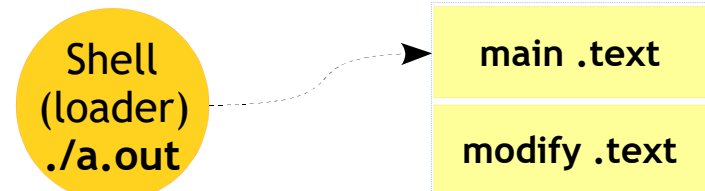

## Embedded <sup>C</sup>Functions – Pass by Reference

#### **Example**

**}**

```
#include <stdio.h>
```

```
void modify(int *iptr);
```

```
intmain(){\blacktriangleright int num = 10;
    printf("Before Modification\n");printf("num1 is %d\n", num);modify(&num);printf("After Modification\n");printf("num1 is %d\n", num);return 0;}void modify(int *iptr){*iptr = *iptr + 1;
```
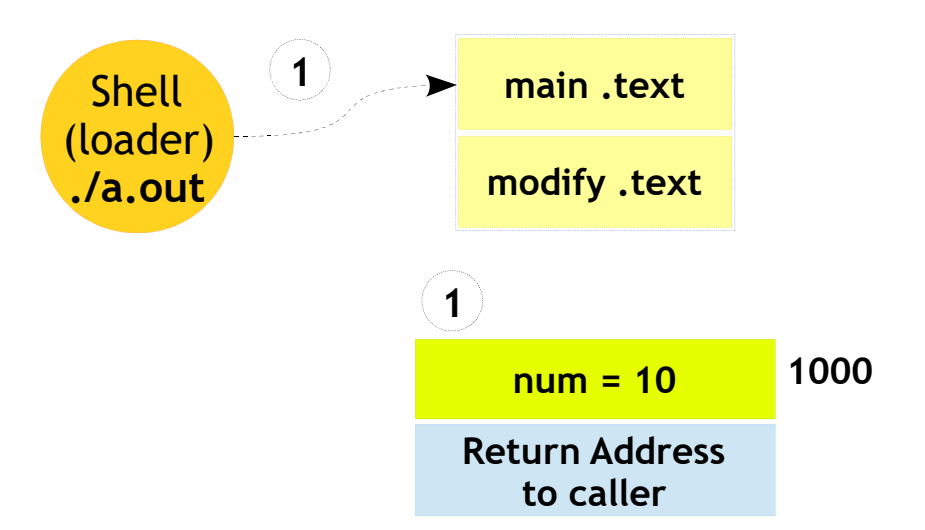

### Functions – Pass by Reference

### 16

### **Example**

**}**

**#include <stdio.h>**

```
void modify(int *iptr);
```

```
intmain(){int num = 10;printf("Before Modification\n");printf("num1 is %d\n", num);modify(&num);printf("After Modification\n");printf("num1 is %d\n", num);return 0;}void modify(int *iptr){*iptr = *iptr + 1;
```
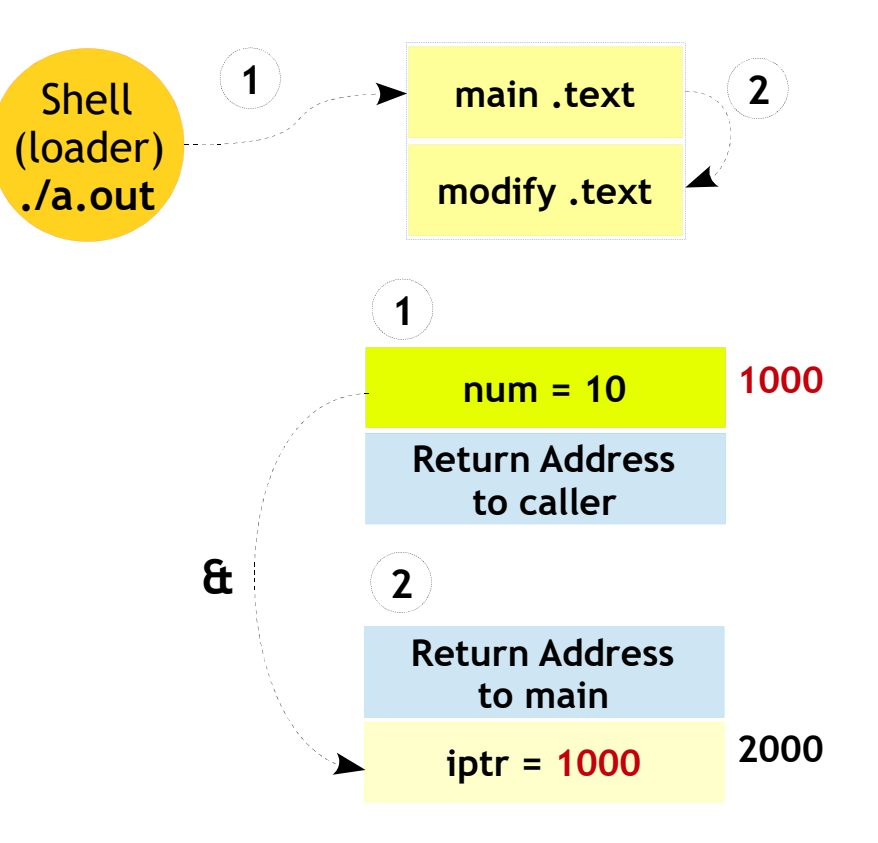

Functions – Pass by Reference

17

### **Example**

**#include <stdio.h>**

```
void modify(int *iptr);
```
**intmain()**

**{**

**{**

```
int num = 10;
```

```
printf("Before Modification\n");printf("num1 is %d\n", num);
```
**modify(&num);**

```
printf("After Modification\n");printf("num1 is %d\n", num);
```

```
void modify(int *iptr)}
```
**\*iptr = \*iptr + 1;**

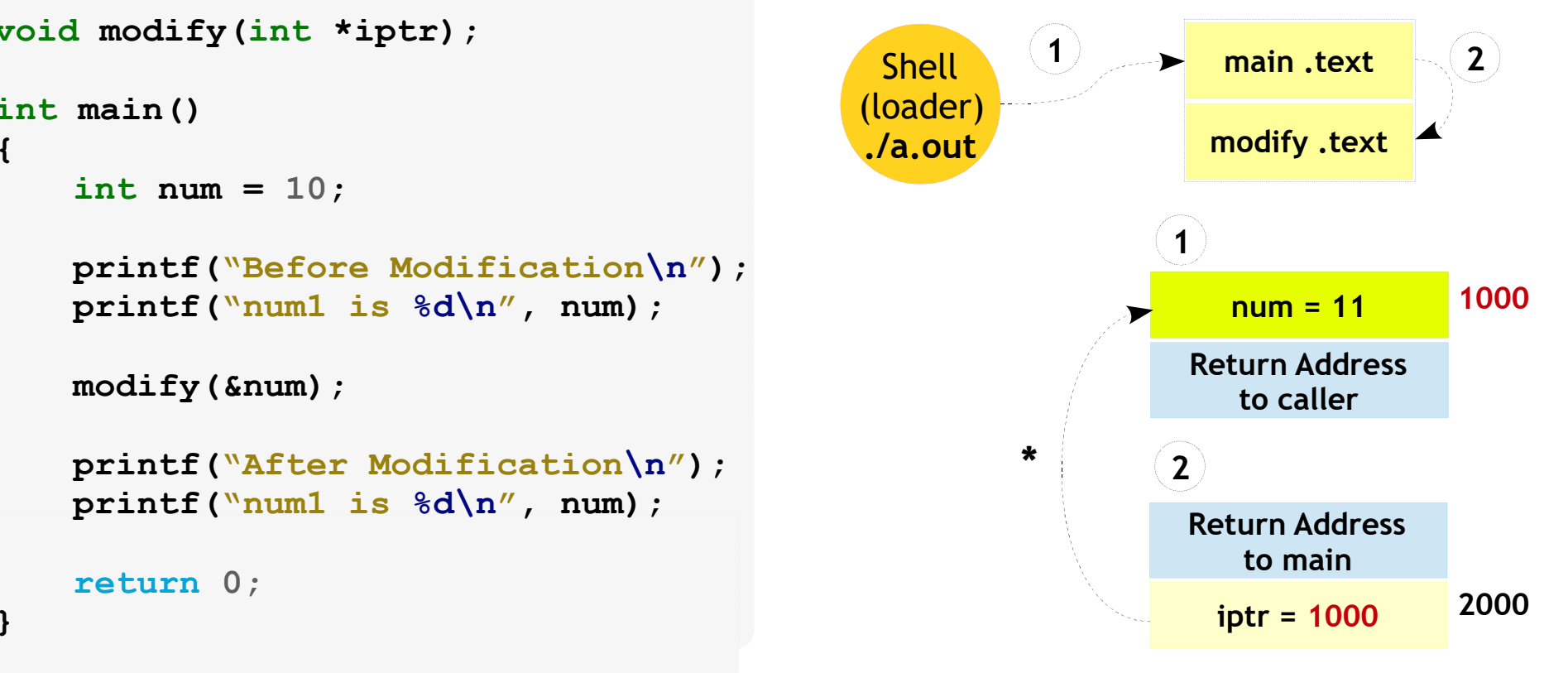

## Embedded <sup>C</sup>Functions – Pass by Reference - Advantages

- Return more than one value from a function
- Copy of the argument is not made, making it fast, even when used with large variables like arrays etc. ●
- Saving stack space if argument variables are larger (example – user defined data types)

## Embedded <sup>C</sup>Functions – Passing Array

- As mentioned in previous slide passing an array to function can be faster
- But before you proceed further it is expected you are familiar with some pointer rules
- If you are OK with your concepts proceed further, else please know the rules first

Functions – Passing Array

20

### **Example**

**#include <stdio.h>**

**void print\_array(int array[]);int main(){int array[5] = {10, 20, 30, 40, 50}; print\_array(array);return 0;}**

```
void print_array(int array[]){int i;for (i = 0; i < 5; i++){printf("Index %d has Element %d\n",i, array[i]);}}
```
Functions – Passing Array

21

### **Example**

**#include <stdio.h>**

```
void print_array(int *array);
```

```
int main(){int array[5] = {10, 20, 30, 40, 50};
    print_array(array);return 0;}
```

```
void print_array(int *array){int i;for (i = 0; i < 5; i++){printf("Index %d has Element %d\n", i, *array);
        array++;}}
```
Functions – Passing Array

 $\mathcal{P}$ 

### **Example**

```
#include <stdio.h>
```

```
void print_array(int *array, int size);int main(){int array[5] = {10, 20, 30, 40, 50};
    print_array(array, 5);return 0;}
```

```
void print_array(int *array, int size){int i;for (i = 0; i < size; i++){printf("Index %d has Element %d\n",i, *array++);}}
```
### Functions – Returning Array

## $\lambda$

### **Example**

**}**

```
#include <stdio.h>int and int
int *modify_array(int *array, int
size);int
size);void print_array(int array[],
int main(){int array[5]= {10, 20, 30, 40, 50};int *iptr;iptr = modify_array(array, 5);print_array(iptr, 5);return 0;
```

```
{*modify_array(int *array, int size)
           int i;
           for(i = 0; i < size; i++){*(array + i) += 10; }return array;
      }
```

```
void print_array(int array[], int size){int i;for (i = 0; i < size; i++){printf("Index %d has Element %d\n",i, array[iter]);}}
```
### Functions – Returning Array

## 24

### **Example**

```
#include <stdio.h>
```

```
int *return array(void);
void print_array(int *array, int size);
```

```
int main(){
```

```
int *array_val;
```

```
array_val = return_array();print_array(array_val, 5);
```

```
return 0;
```

```
}
```

```
 int *return_array(void){ static int array[5] = {10, 20, 30, 40, 50};return array;
}
```

```
void print_array(int *array, intsize){int i;for (i = 0; i < size; i++){printf("Index %d has Element %d\n",i, array[i]);}}
```
## **Embedded C**<br>Eunstiers Resursive Functions – Recursive

- Recursion is the process of repeating items in a self-similar  $\,$ way
- In programming a function calling itself is called as recursive function●
- Two steps
	- Step 1: Identification of base case
	- Step 2: Writing a recursive case

## **Embedded C**<br>Eunstiers Resursive Functions – Recursive – Example

26

#### **Example**

```
#include <stdio.h>
```

```
/* Factorial of 3 numbers */
```

```
intfactorial(int number)
{if (number<= 1)
    {return1;}
else{returnnumber * factorial(number – 1);
    }}intmain(){int result;result = factorial(3);
printf("Factorial of 3 is %d\n", result);
   return 0;}
```
## **Embedded C**<br>Eunstiers Resursive Functions – Recursive – Example Flow

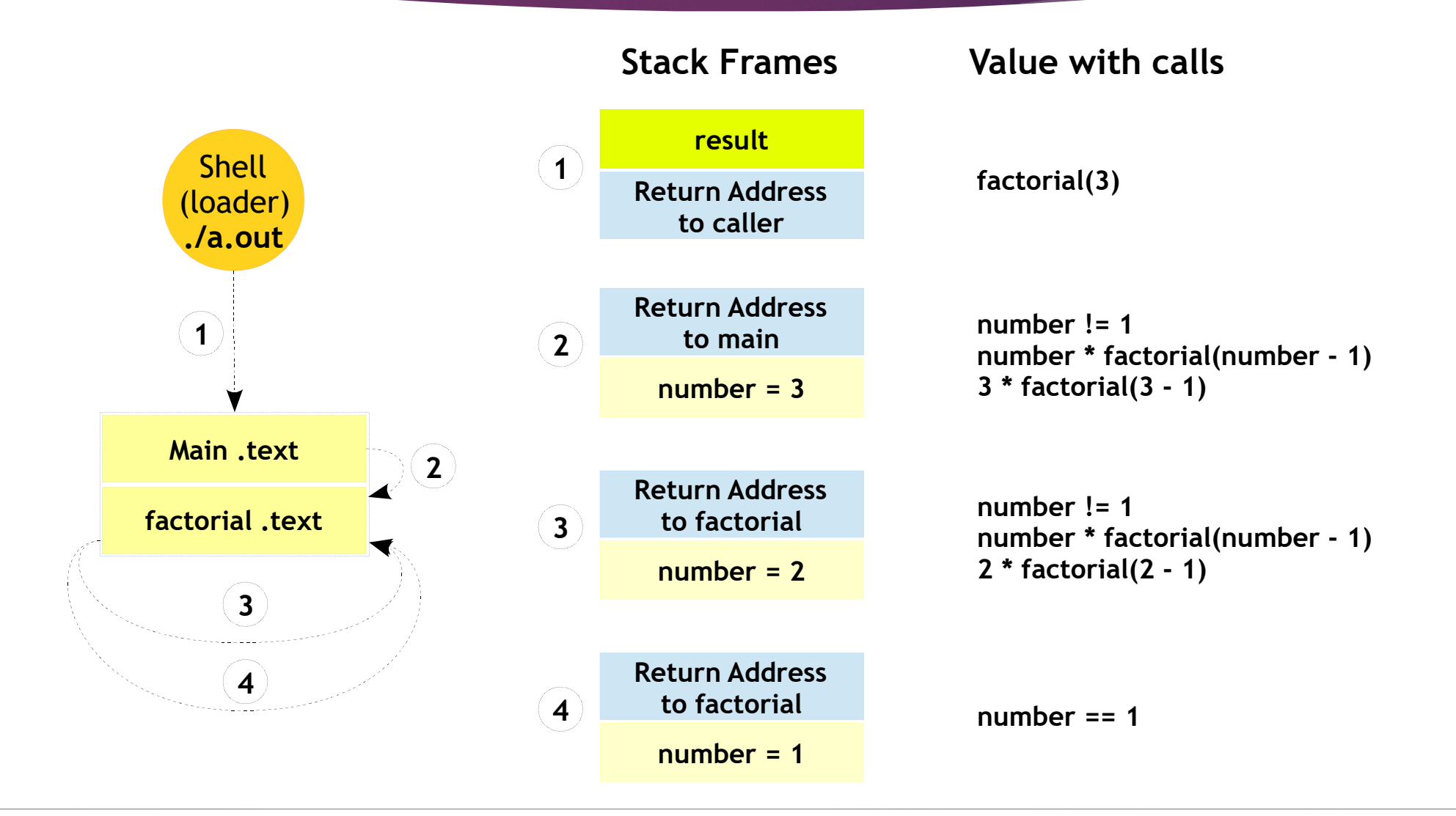

## **Embedded C**<br>Eunstiers Resursive Functions – Recursive – Example Flow

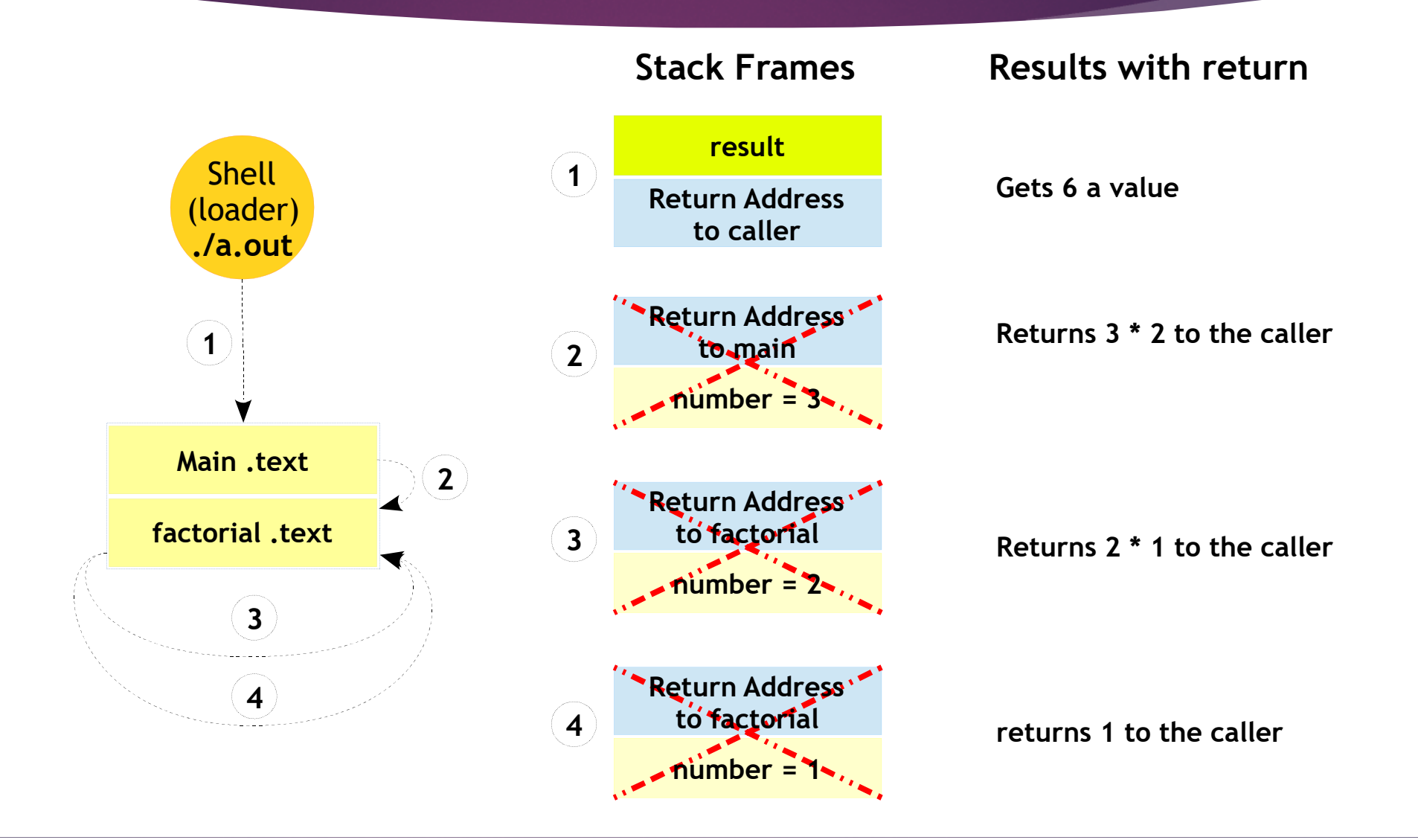

## **Embedded C**<br>Eunstiers Eunstier Functions – Function Pointers

29

- A variable that stores the pointer to a function.
- Chunk of code that can be called independently and is standalone
- "Registering" a piece of code and calling it later when required

**Syntax**

**return\_datatype (\*foo)(datatype, ...);**

## **Embedded C**<br>Eunstiers Eunstier Functions – Function Pointers

30

### **Example**

**}**

```
#include <stdio.h>
```

```
intadd(int num1,{
```

```
return num1 + num2;
}
```

```
intmain(){ int
```

```
int (*function) (int, int);
```

```
function = add;
printf("%d\n", function(2,4));return 0; }
```
#### **Example Ex**

```
 #include <stdio.h>
void run at exit(void)
{printf("Exiting\n");}{int main()
     int); printf("In Main Function\n");
    atexit(run_at_exit);return 0;
```
## Embedded <sup>C</sup>Functions – Variadic

31

- Variadic functions can be called with any number of trailing arguments
- For example,

printf(), scanf() are common variadic functions

• Variadic functions can be called in the usual way with individual arguments

**Syntax**

return data type function name(parameter list, ...);

## Embedded <sup>C</sup>Functions – Variadic – Definition & Usage

32

• Defining and using a variadic function involves three steps:  $\,$ 

Step 1: Variadic functions are defined using an ellipsis ('…') inthe argument list, and using special macros to access the variable arguments.

### **Example**

```
int foo(int a, ...){/* Function Body */}
```
Step2: Declare the function as variadic, using a prototypewith an ellipsis ('…'), in all the files which call it.

Step3: Call the function by writing the fixed argumentsfollowed by the additional variable arguments.

## Embedded <sup>C</sup>Functions – Variadic – Argument access macros

- Descriptions of the macros used to retrieve variablearguments $\bullet$
- These macros are defined in the header file stdarg.h $\,$

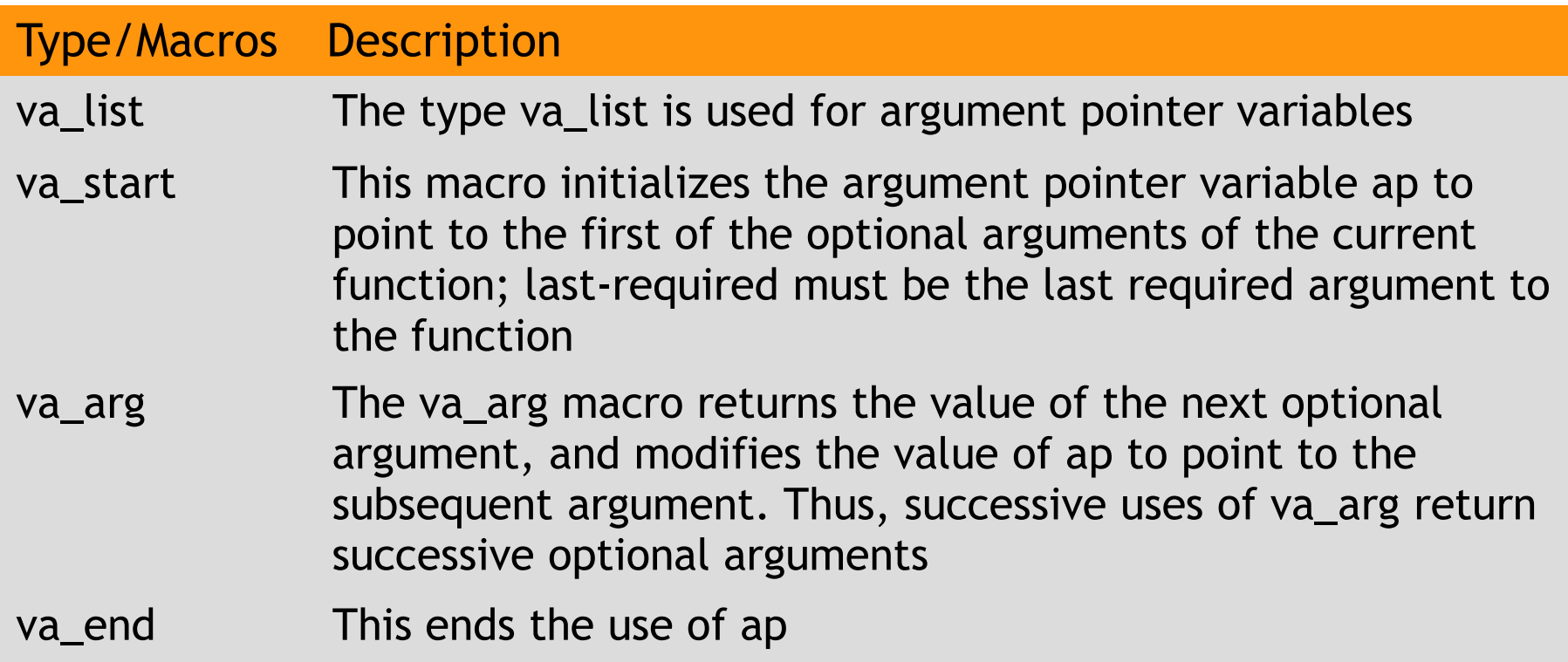

## Embedded <sup>C</sup>Functions – Variadic – Example

**}**

### **Example**

```
#include <stdio.h> intintmain(){int ret;ret = add(3, 2, 4, 4);printf("Sum is %d\n", ret);
  ret = add(5, 3, 3, 4, 5, 10);printf("Sum is %d\n", ret);
  return 0;} }
```

```
{add(int count, ...) va_list ap;
int iter, sum;/* Initialize the arg list */ 2, 4, 4); va_start(ap, count);sum= 0;
for
 5, 10); (iter = 0; iter < count; iter++){/* Extract args */
 sum += va_arg(ap, int);/* Cleanup */va_end(ap);return sum;
```
## Embedded CPointers – Pitfalls – Segmentation Fault

A segmentation fault occurs when a program attempts toaccess a memory location that it is not allowed to access, or attempts to access a memory location in a way that is not ●allowed.

### **Example**

```
#include <stdio.h>int main(){int num= 0;printf("Enter the number(n");

scanf("%d", num);return 0; }
}
```
#### **Example Ex**

```
 #include <stdio.h>
intmain(){ int *num = 0;
    \text{printf}(\text{num} = \text{d}\{n\}), *num);
    return 0;
```
## Embedded CPointers – Pitfalls – Dangling Pointer

• A dangling pointer is something which does not point to a valid  $\cdot$ location any more.

**}**

#### **Example**

```
#include <stdio.h>intmain(){int *iptr;iptr = malloc(4);free(iptr);*iptr = 100;return 0;}
```
### **Example #include <stdio.h> int \*foo(void){ int num = 5;return &num\_ptr;} int main(){ int \*iptr;iptr = foo();return 0;Ex**
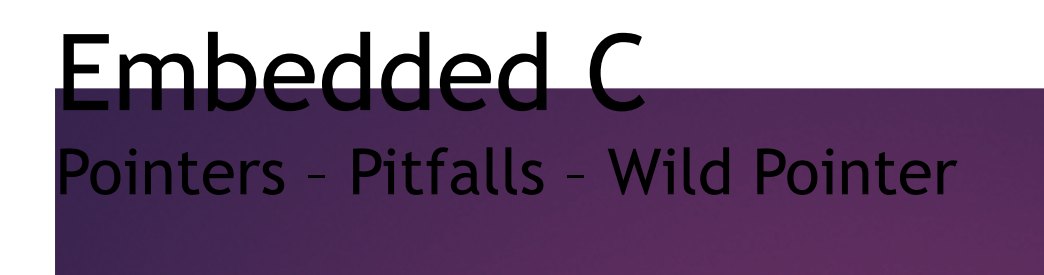

37

• An uninitialized pointer pointing to a invalid location can be called as an wild pointer.

```
#include <stdio.h>int main(){int *iptr_1; /* Wild Pointer */
static int *iptr_2; / Not a wild pointer */
   return 0;}
```
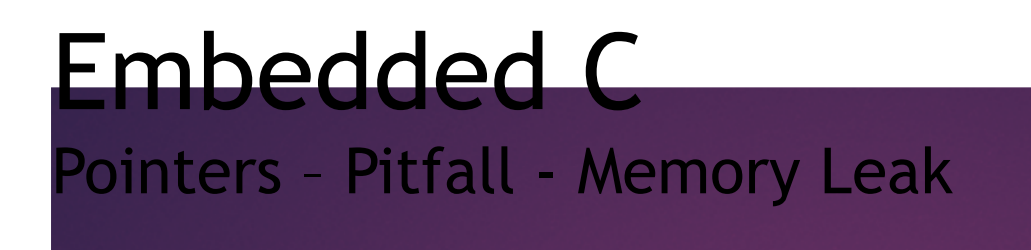

- Improper usage of the memory allocation will lead tomemory leaks●
- Failing to deallocating memory which is no longer needed is one of most common issue.

38

 $\cdot$  Can exhaust available system memory as an application  $\cdot$ runs longer.

## Pointers – Pitfall - Memory Leak

### 39

```
#include <stdio.h>intmain(){int *num_array, sum = 0, no_of_elements, i;
    while (1){printf("Enter the number of elements: \n");
        scanf("%d",&no_of_elements);
num_array =
malloc(no_of_elements);sum = 0;
for (i = 0;i < no_of_elements; i++){scanf("%d", &num_array[i]);sum += num_array[i];}printf("The sum of array elements are %d\n", sum);
        /* Forgot to free!! */}
return 0;}
```
# Embedded CPointers – Pitfalls – Bus Error

40

• A bus error is a fault raised by hardware, notifying an operating system (OS) that, a process is trying to access<br>momory that the CPU cannot physically address: an invalid memory that the CPU cannot physically address: an invalid address for the address bus, hence the name.

```
#include <stdio.h>intmain(){char array[sizeof(int) + 1];int *ptr1, *ptr2;ptr1 = &array[0];
ptr2 = &array[1];scanf("%d %d", ptr1, ptr2);return 0;}
```
# Embedded <sup>C</sup>Pointers – Const Qualifier

41

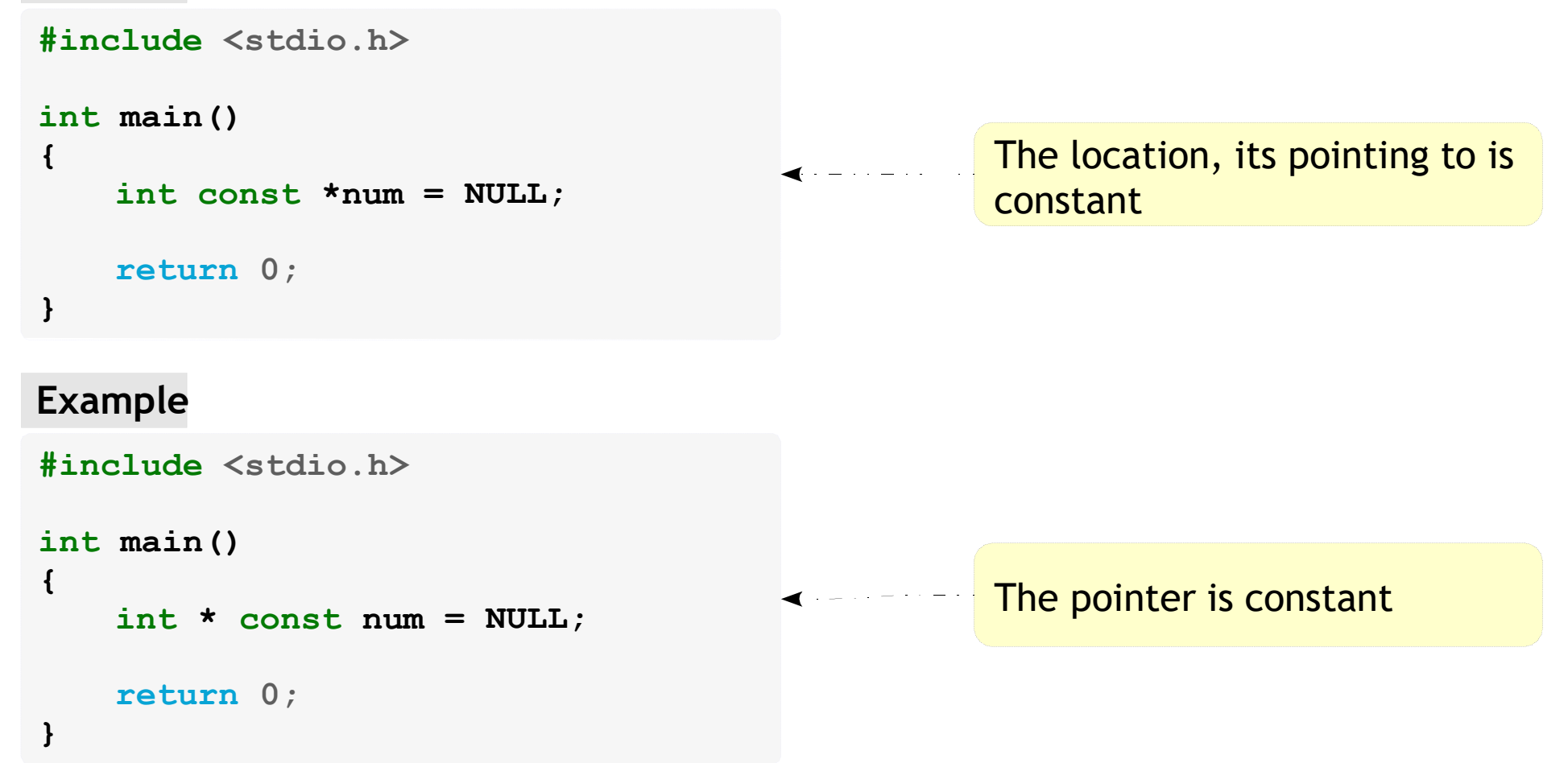

- $\cdot$  A pointer, pointing to another pointer which can be pointing to others pointers and so on is know as multilevel pointers.
- We can have any level of pointers.
- As the depth of the level increase we have to bit careful whiledealing with it. ●

```
#include <stdio.h><u>s and the second contract of the second contract of the second contract of the second contract of the second contract of the second contract of the second contract of the second contract of the second contract of the seco</u>
intmain()\frac{1}{2} main() 1000
{int num = 10;
      int *ptr1 = #
      int**ptr2 = &ptr1;
int
***ptr3 = &ptr2;printf("%d",ptr3);
printf("%d",
*ptr3);
printf("%d", 
**ptr3);
printf("%d",
***ptr3);return 0;}
```
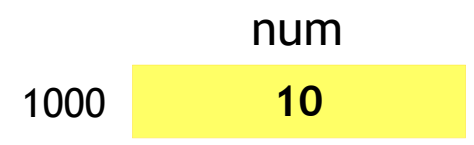

#### **Example**

```
#include <stdio.h><u>s and the second contract of the second contract of the second contract of the second contract of the second contract of the second contract of the second contract of the second contract of the second contract of the seco</u>
intmain()\frac{1}{2} main() 1000
{int num = 10; num = 10; ptr1 int *ptr1 = #
     int **ptr2 = &ptr1; 2000int ***ptr3 = &ptr2;
     printf("%d",ptr3);
printf("%d",
*ptr3);
printf("%d", 
**ptr3);
printf("%d",
***ptr3);return 0;}
```
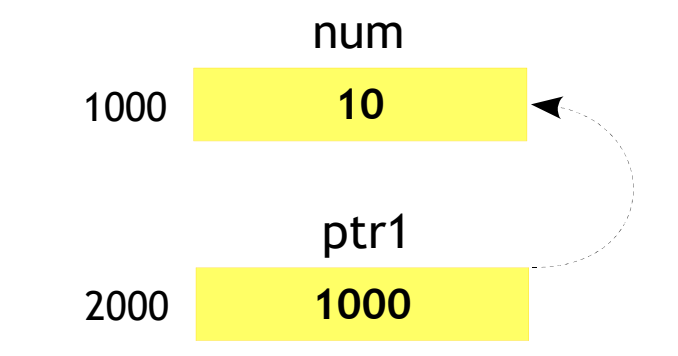

## Embedded C<br><sup>Reinters</sup> Wultilevel Pointers – Multilevel

#### **Example**

```
#include <stdio.h><u>s and the second contract of the second contract of the second contract of the second contract of the second contract of the second contract of the second contract of the second contract of the second contract of the seco</u>
intmain()\frac{1}{2} main() 1000
{intnum = 10;int *ptr1 = #

int **ptr2 = &ptr1; 2000int ***ptr3 = &ptr2;
     printf("%d", ptr2ptr3);printf("%d",
*ptr3);
printf("%d", 
**ptr3);
printf("%d",
***ptr3);return 0;}
```
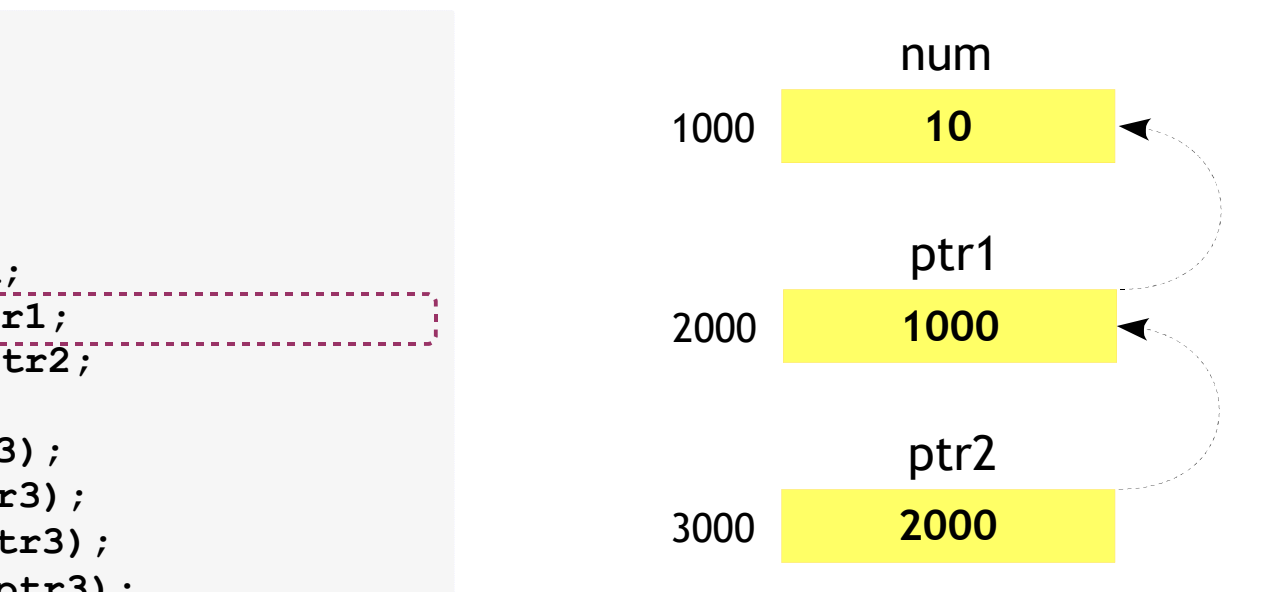

**10**

46

ptr1

**1000**

ptr3

**2000**

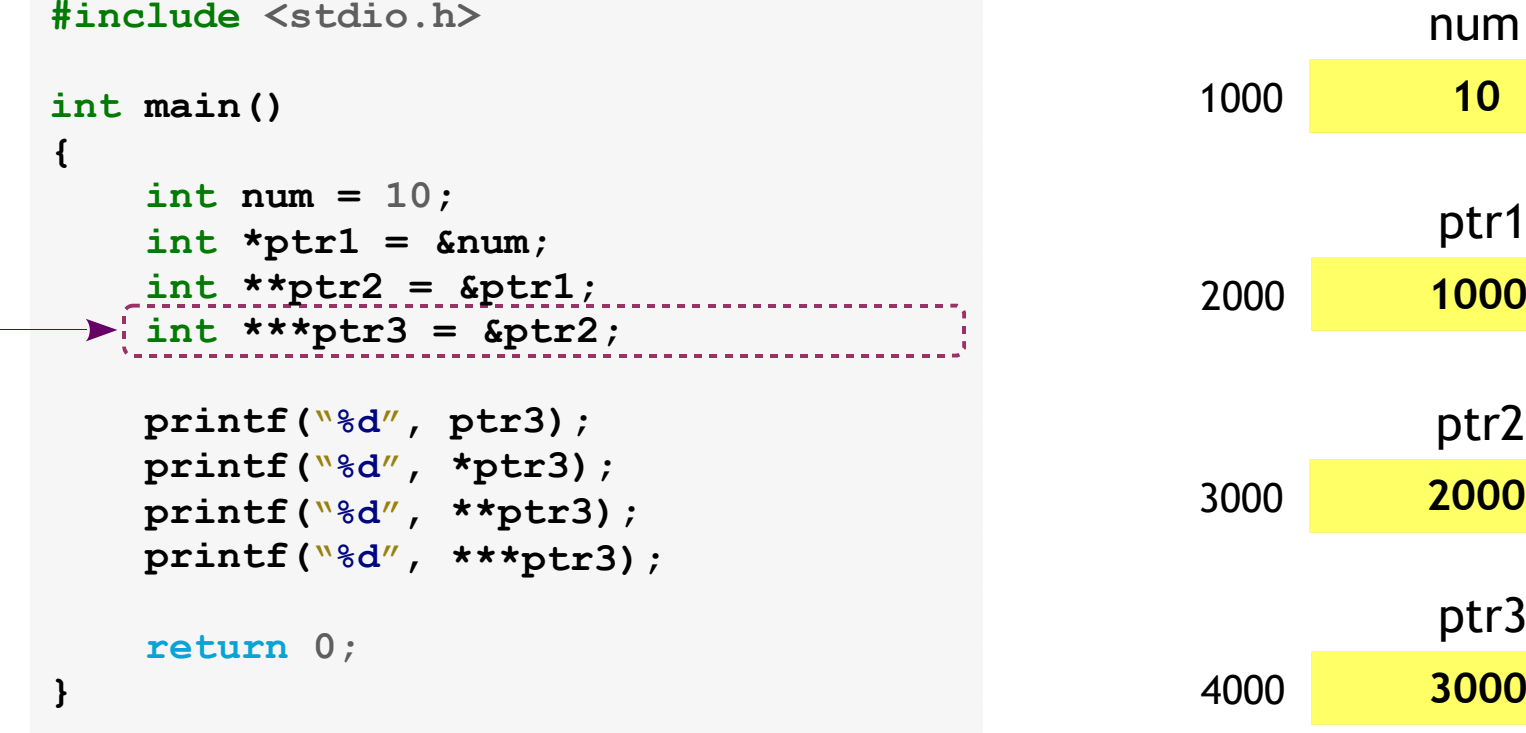

## Embedded C<br><sup>Pointers</sup> Wultilavel Pointers – Multilevel

#### **Example**

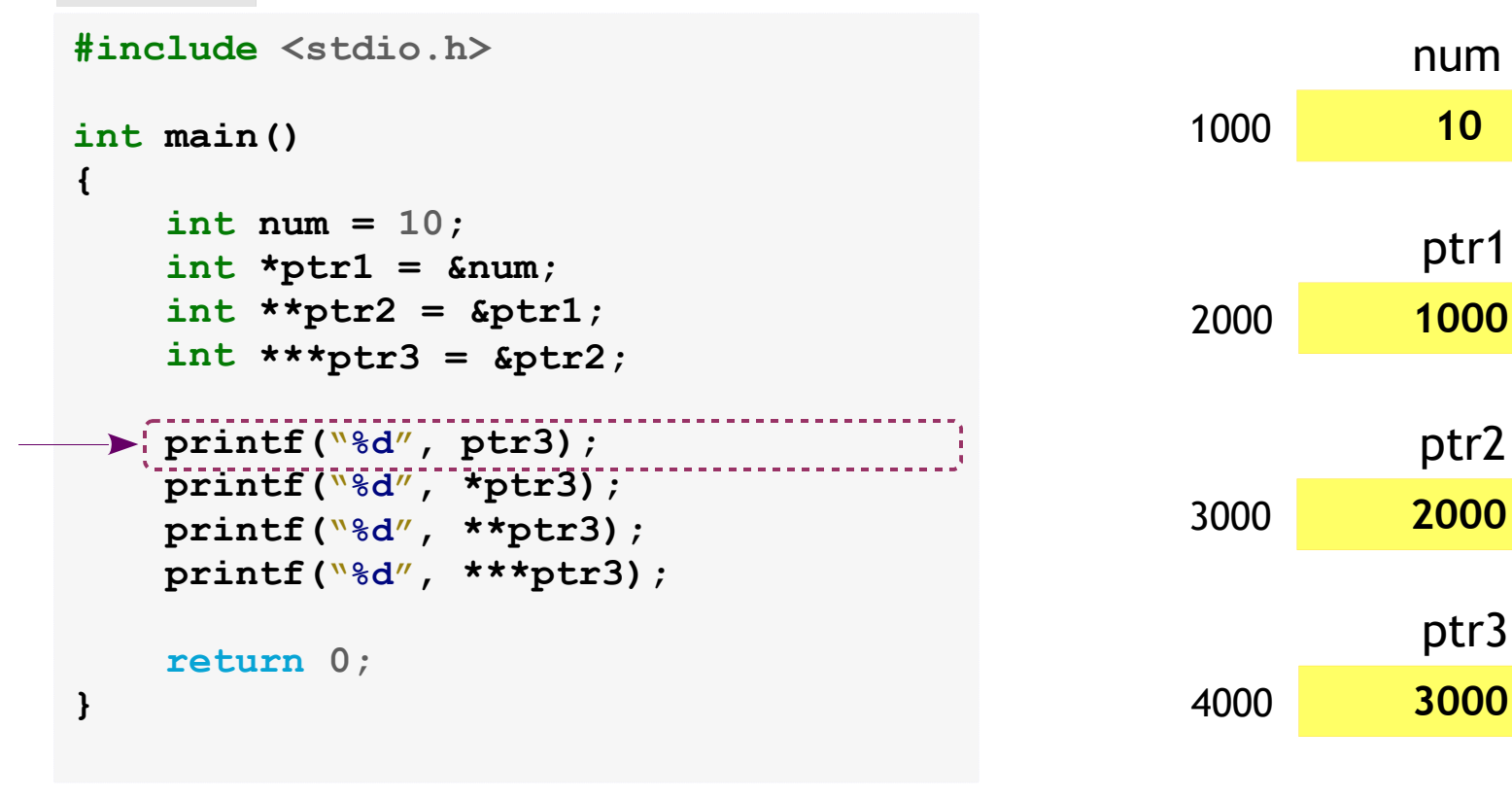

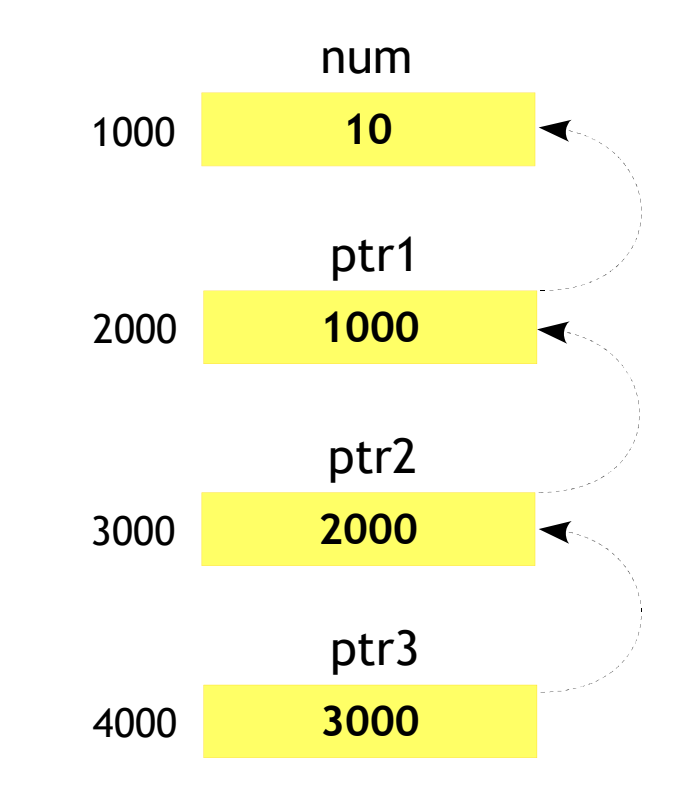

47

## Embedded C<br><sup>Pointers</sup> Wultilavel Pointers – Multilevel

#### **Example**

**#include <stdio.h>**<u>s and the second contract of the second contract of the second contract of the second contract of the second contract of the second contract of the second contract of the second contract of the second contract of the seco</u> **intmain()** $\frac{1}{2}$  main() 1000 **{intnum = 10;** $int$  \*ptr1 = # **int \*\*ptr2 = &ptr1; int \*\*\*ptr3 = &ptr2;printf("%d", ptr3);** ptr2**printf("%d", \*ptr3); printf("%d", \*\*ptr3);** <sup>3000</sup> **printf("%d", \*\*\*ptr3); return 0;}** $\frac{4000}{1000}$ 

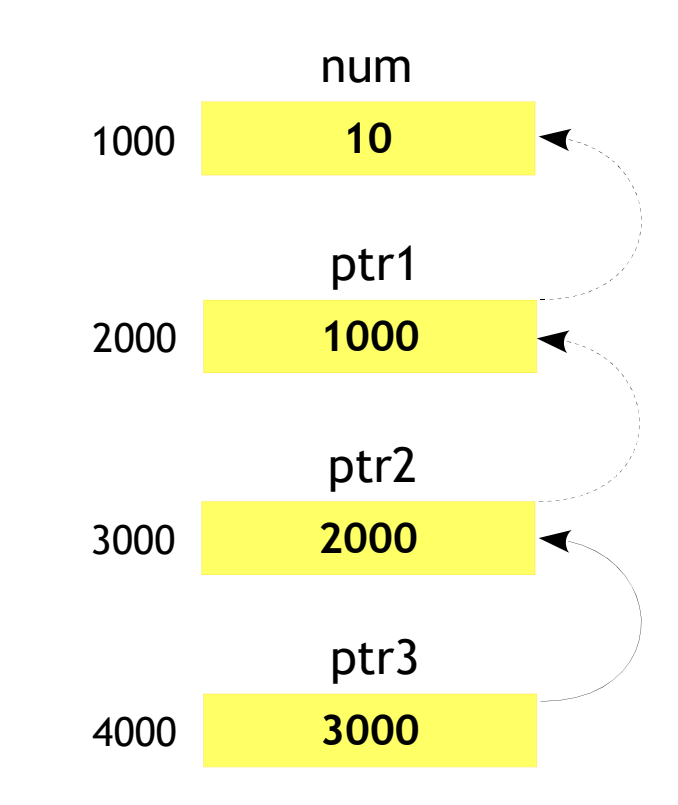

48

#### **Example**

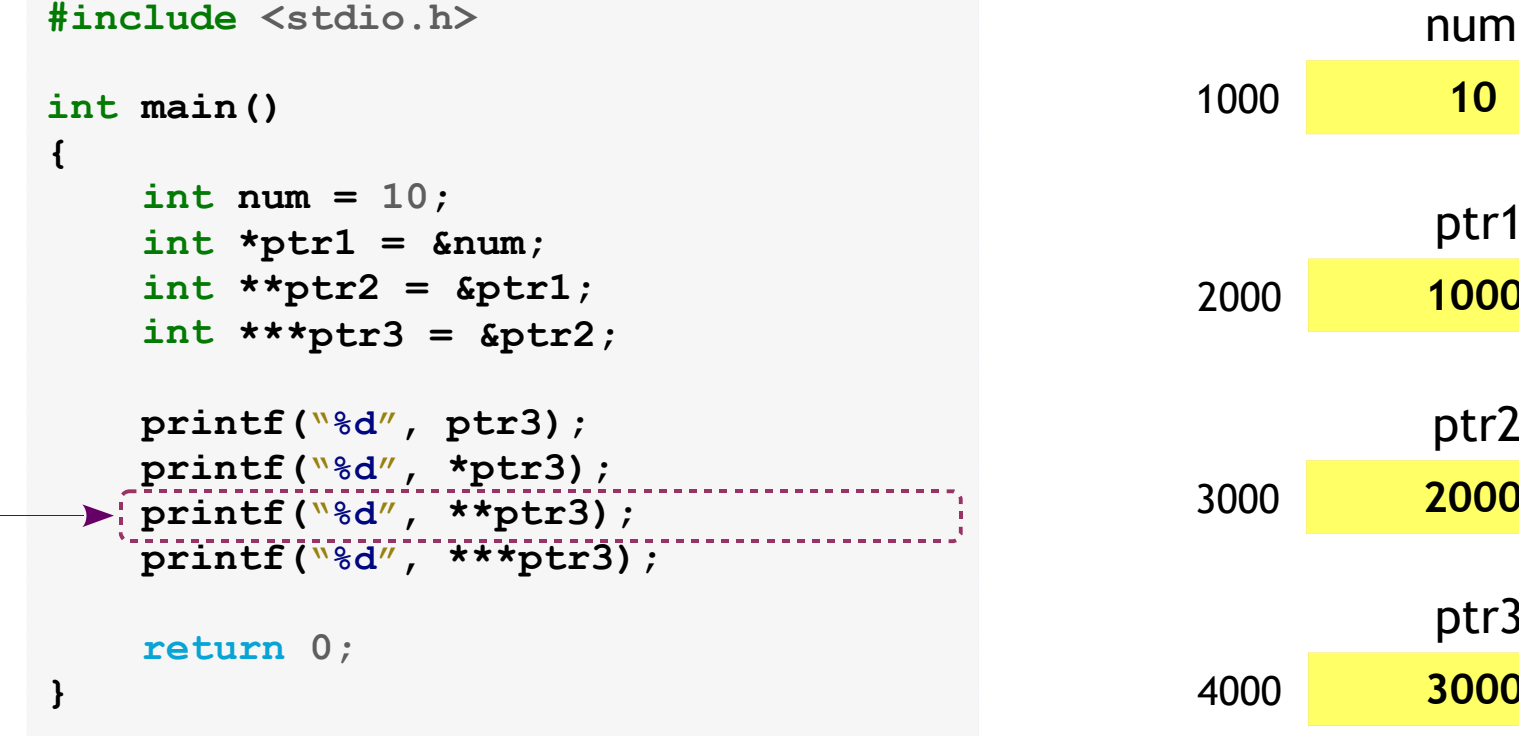

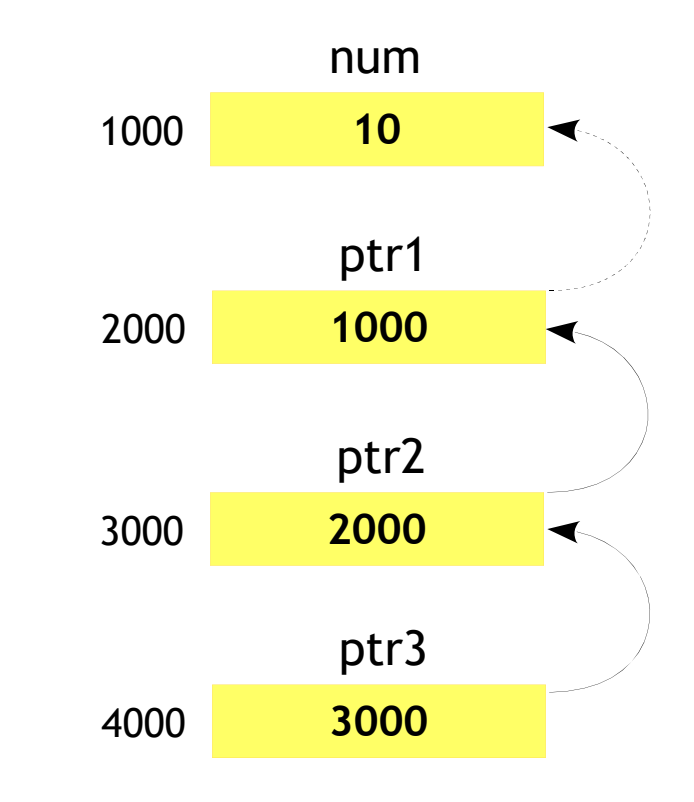

49

## Embedded C<br><sup>Reinters</sup> Wultilavel Pointers – Multilevel

#### **Example**

**#include <stdio.h>**<u>s and the second contract of the second contract of the second contract of the second contract of the second contract of the second contract of the second contract of the second contract of the second contract of the seco</u> **intmain()** $\frac{1}{2}$  main() 1000 **{intnum = 10;** $int$  \*ptr1 = # **int \*\*ptr2 = &ptr1; int \*\*\*ptr3 = &ptr2;**printf( $``\text{8d}''$ , ptr3);<br>ptr2 **printf("%d", \*ptr3); printf("%d", \*\*ptr3); printf("%d", \*\*\*ptr3); return 0;}** $\frac{4000}{1000}$ 

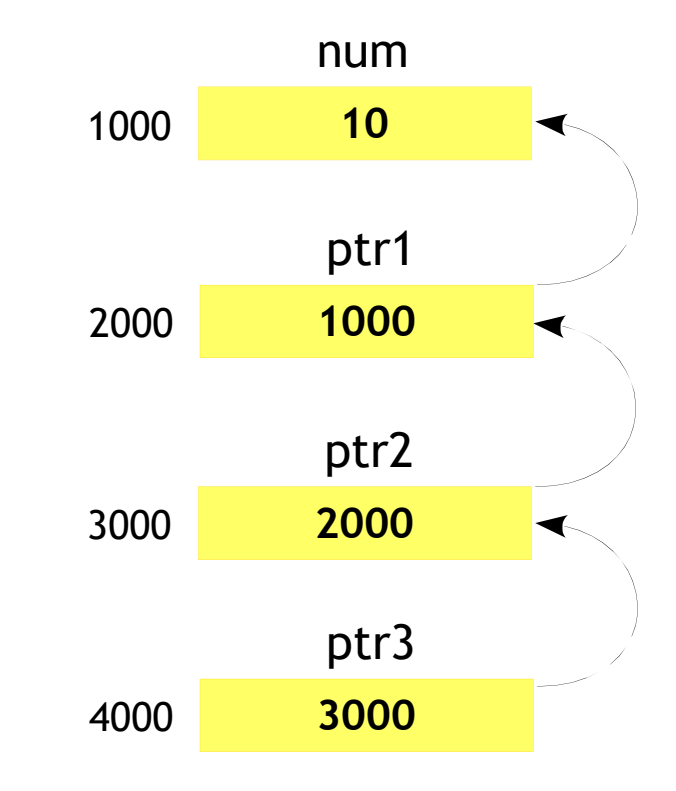

50

## Embedded C<br><sup>Reinters</sup> 2D Array Pointers – 2D Array

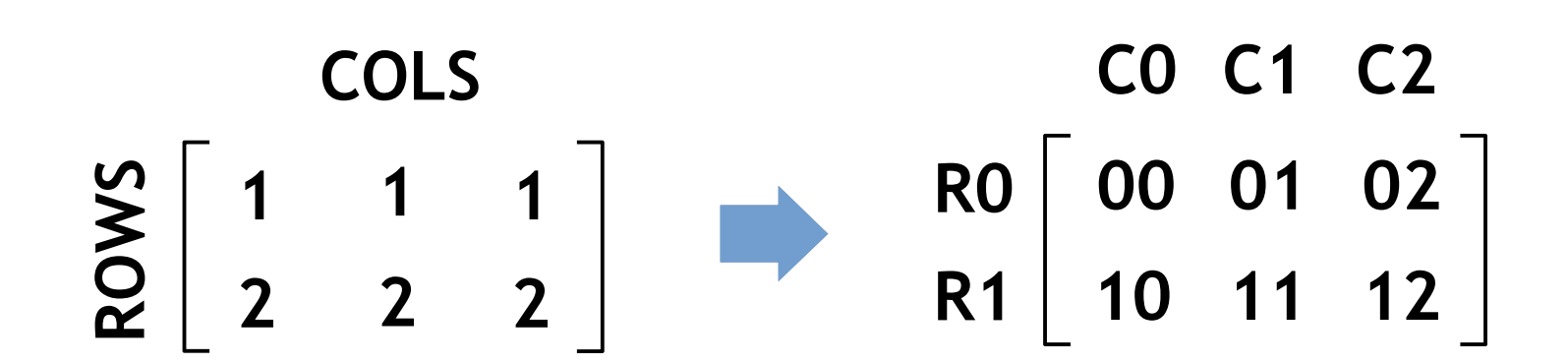

## Embedded C<br>Peinters 2D Array Pointers – 2D Array

52

#### **Example**

**#include <stdio.h>**

```
int main(){int a[2][3] = {1, 2, 3, 4, 5, 6};return 0;}
```
**Total Memory: ROWS \* COLS \* sizeof(datatype) Bytes**

# Embedded C<br><sup>Reinters</sup> 2D Array Pointers – 2D Array - Referencing

53

a**2**2 \* 1D array linearlyplaced in memory 102010161012100810041000[1][2][1][1][1][[0] [0][[2] [0][[1] [0][[0] aIndex to access the1D array**65431**

 $2<sup>nd</sup>$  1D Array with base address 1012  $a[1] = \frac{\text{d}}{\text{d}}[1][0] = a + 1 \rightarrow 1012$ 

1 $^{\rm st}$  1D Array with base address 1000  $a[0] = \text{fa}[0][0] = a + 0 \rightarrow 1000$ 

# Embedded C<br><sup>Reinters</sup> 2D Array Pointers – 2D Array - Dereferencing

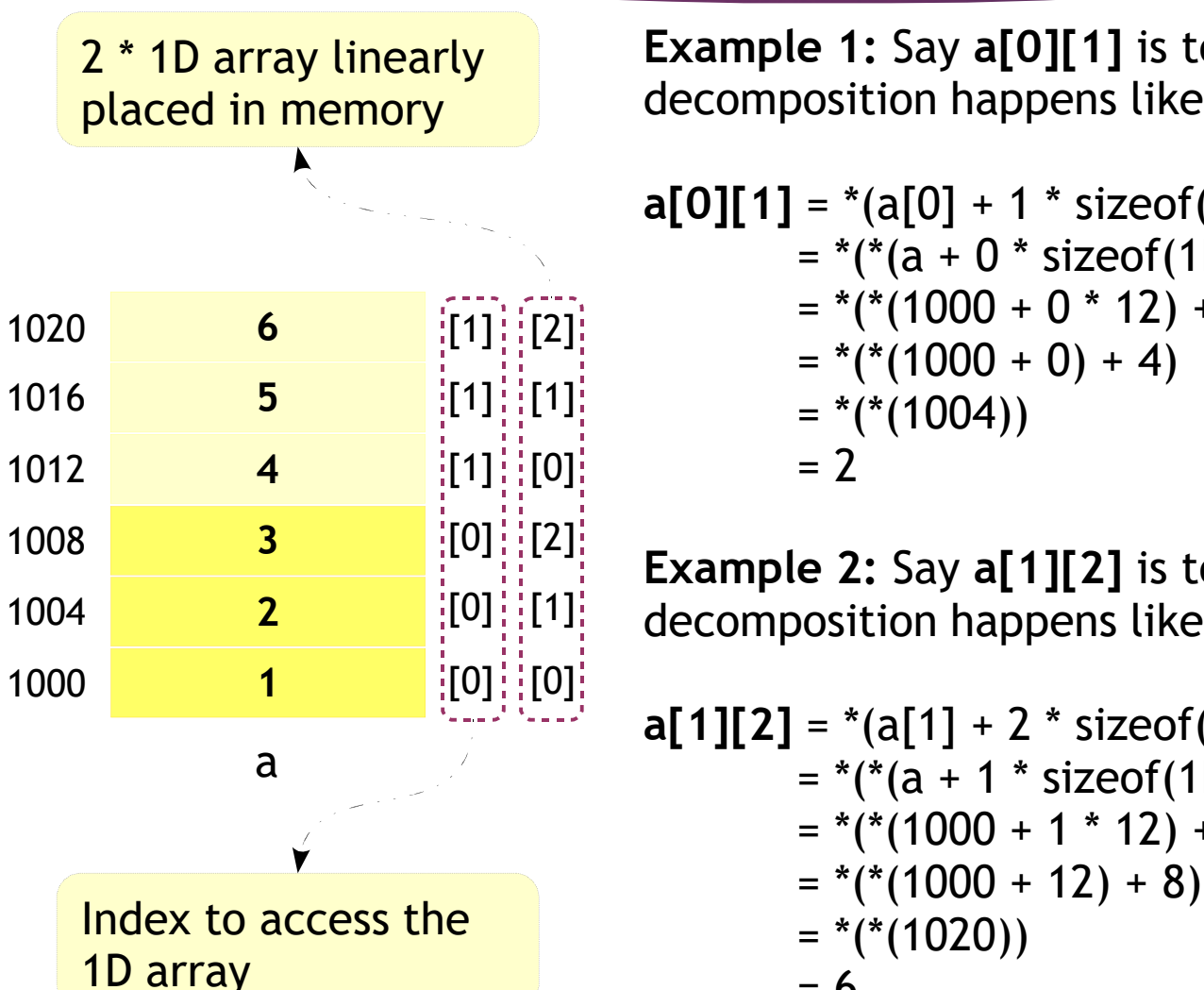

**Example 1:** Say **a[0][1]** is to be accessed, thendecomposition happens like,

```
a[0][1] = *(a[0] + 1 * sizeof(type))
=*(*(a + 0 * sizeof(1D array)) + 1 * sizeof(type))
=*(*(1000 + 0 * 12) + 1 * 4)
=*(*(1000 + 0) + 4)
=*(*(1004))
=2
```
54

**Example 2:** Say **a[1][2]** is to be accessed, then decomposition happens like,

```
a[1][2] = *(a[1] + 2 * sizeof(type))
*(*(a + 1 * sizeof(1D array)) + 2 * sizeof(type))
=*(*(1000 + 1 * 12) + 2 * 4)
=*(*(1000 + 12) + 8)
=*(*(1020))
=6
```
**datatype \*ptr\_name[SIZE]**a b c **inta=10; int b = 20; int c = 30;**1000 <mark>10</mark> 2000 <mark>20</mark> 3000 **int \*ptr[3]; ptr[0]=&a; ptr[1] = &b; ptr[2] = &c;102000 <b>20** 3000 **30 ExampleSyntax**

## Embedded C<br>Peinters Array of Br Pointers – Array of pointers

#### **Syntax**

**datatype \*ptr\_name[SIZE]**

#### **Example**

**inta=10; int b = 20;int c = 30;**

**int \*ptr[3];**

**ptr[0]=&a; ptr[1] = &b;ptr[2] = &c;**

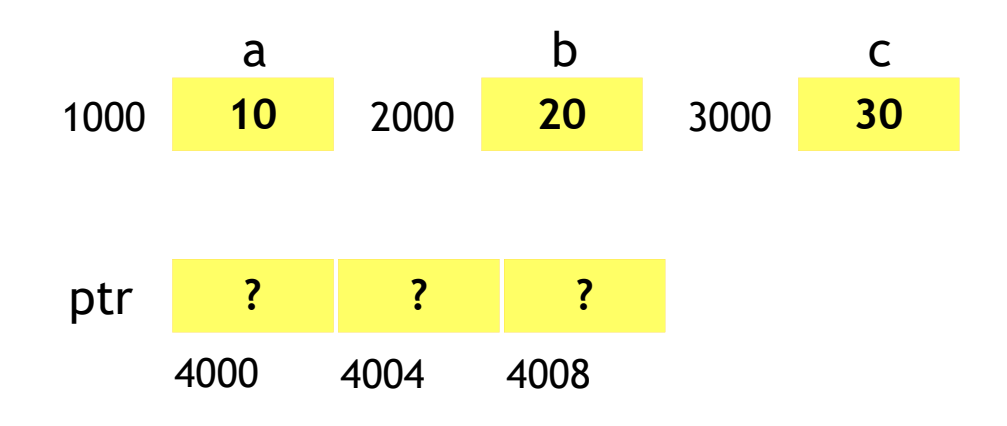

57

#### **Syntax**

**datatype \*ptr\_name[SIZE]**

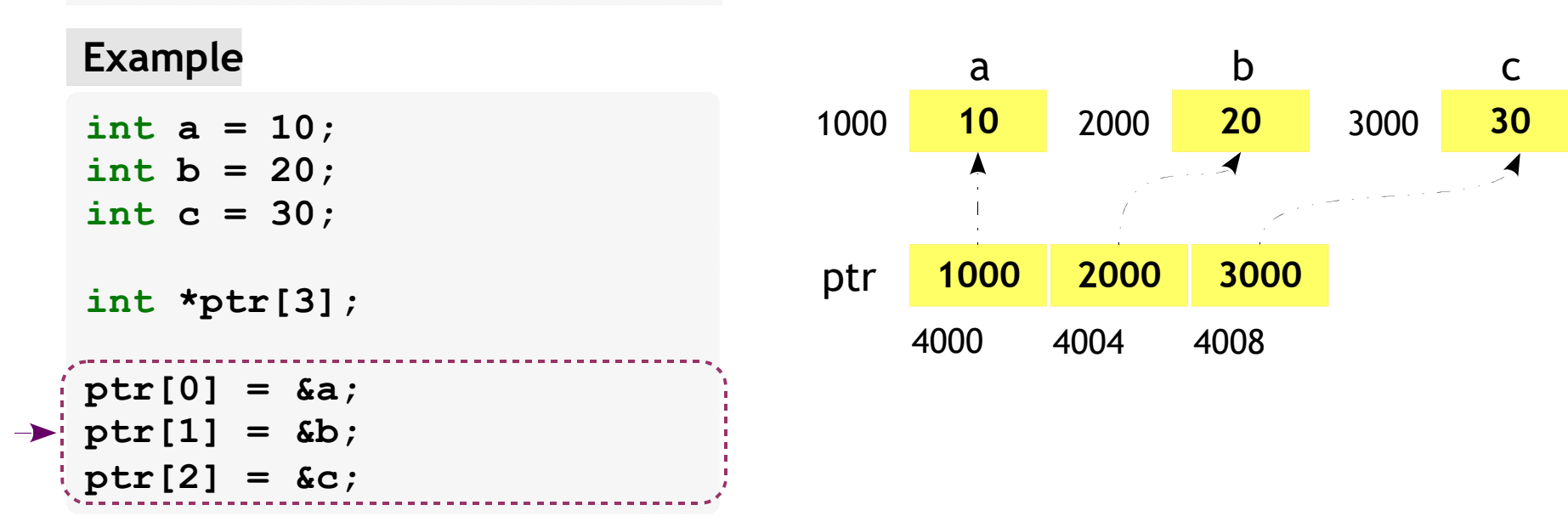

#### **Syntax**

**datatype \*ptr\_name[SIZE]**

#### **Example**

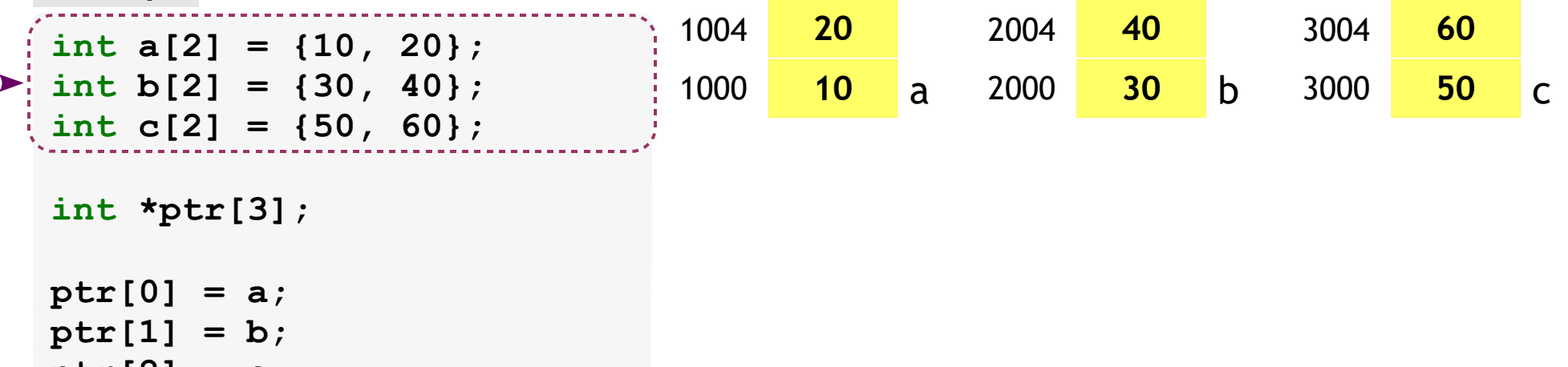

**ptr[2] = c;**

#### **Syntax**

**datatype \*ptr\_name[SIZE]**

#### **Example**

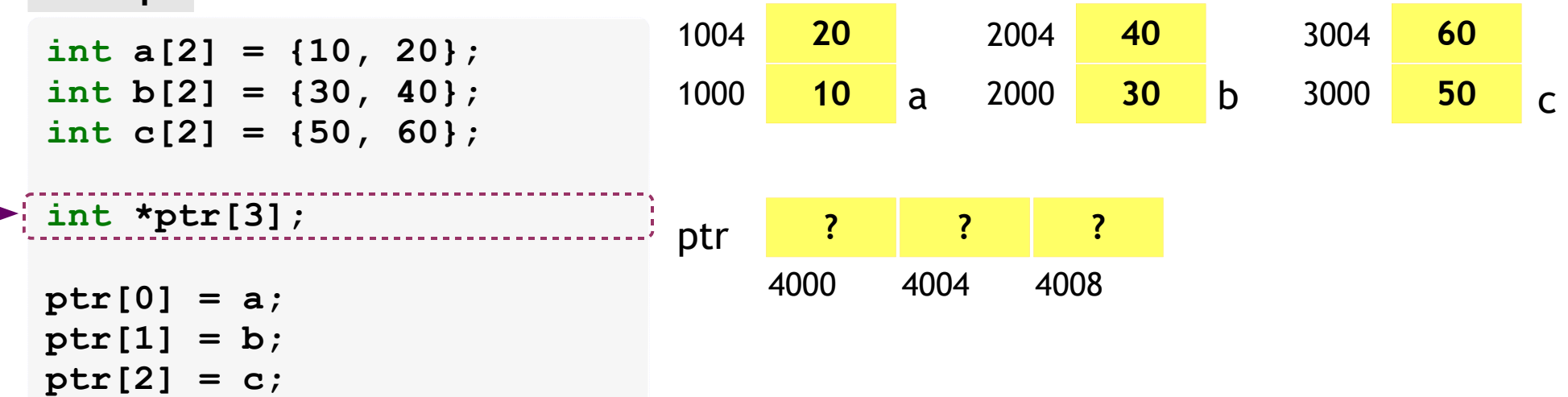

Pointers – Array of pointers

### 60

#### **Syntax**

**datatype \*ptr\_name[SIZE]**

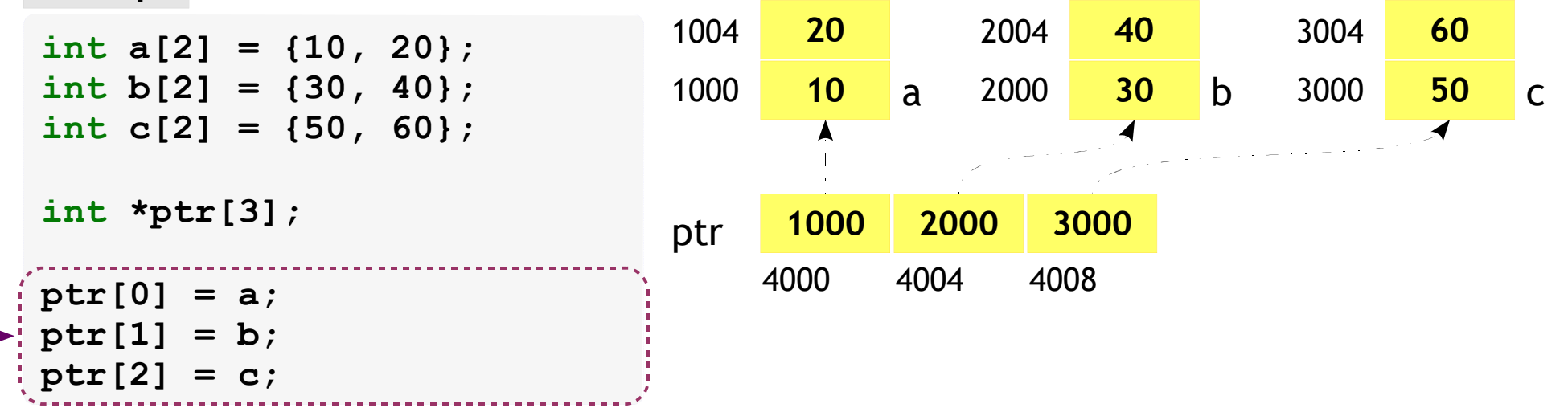

Pointers – Array of pointers

### 61

```
#include <stdio.h>
```

```
{for (i = 0; i < 3; i++){printf("%d ", *p[i]);
printf("at %p\n", p[i]);}}intmain(){int a = 10;
    intb=20;
int
c
=
30;

int *ptr[3] = {&a, &b, &c};
   print_array(ptr);return 0;}
```
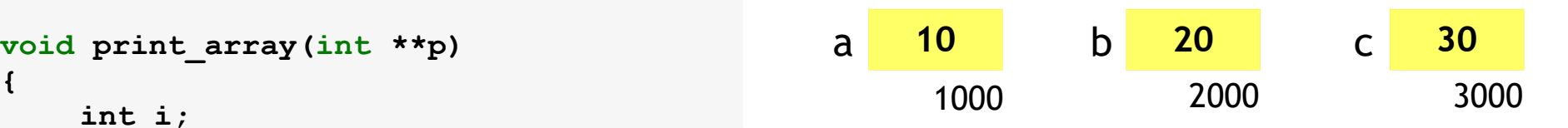

Pointers – Array of pointers

## 62

```
#include <stdio.h>
```

```
{for(i = 0; i < 3; i++){printf("%d ", *p[i]);printf("at %p\n", p[i]);}}intmain(){inta=10;
int
b
=
20;
int
c
=
30;

int *ptr[3] = {&a, &b, &c};
   print_array(ptr);return 0;}
```
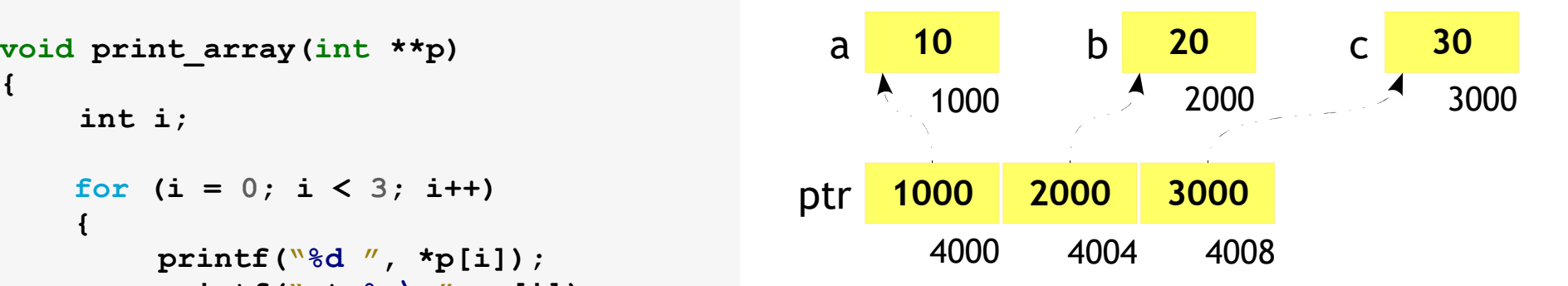

Pointers – Array of pointers

### 63

#### **Example**

**}**

```
#include <stdio.h>
```

```
{for(i = 0; i < 3; i++){printf("%d ", *p[i]);printf("at %p\n", p[i]);}}intmain(){inta=10;
int
b
=
20;
int 
c
=
30;
int

*ptr[3] = {&a, &b, &c};print_array(ptr);return 0;
```
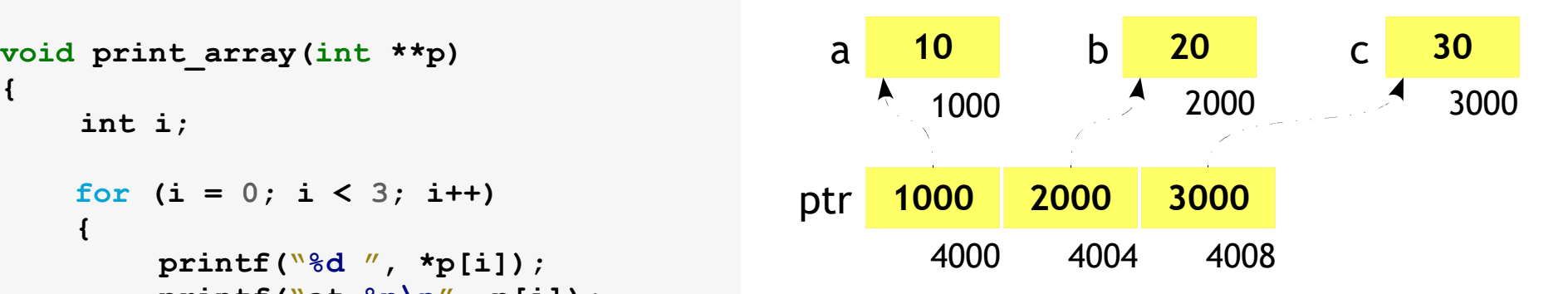

## Pointers – Array of pointers

### 64

```
#include <stdio.h>void a b c
print_array(int **p)
{for(i = 0; i < 3; i++){printf("at
%p\n", p[i]);
   }}per la construcción de la construcción de la construcción de la construcción de la construcción de la proporci
intmain(){5000inta=10;
int
b
=
20;
int 
c
=
30;
int

*ptr[3] = {&a, &b, &c};print_array(ptr);return 0;}
```
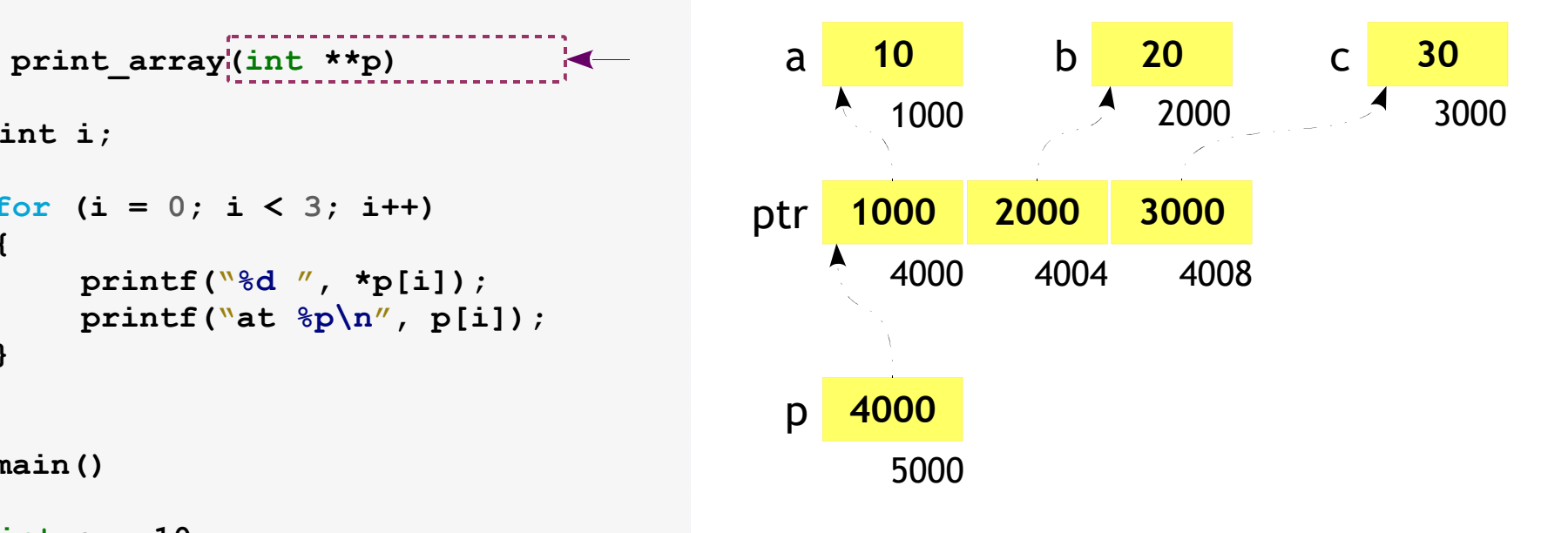

# Embedded C Strings

A set of things tied or threaded together on a thin cord.

Source: Google

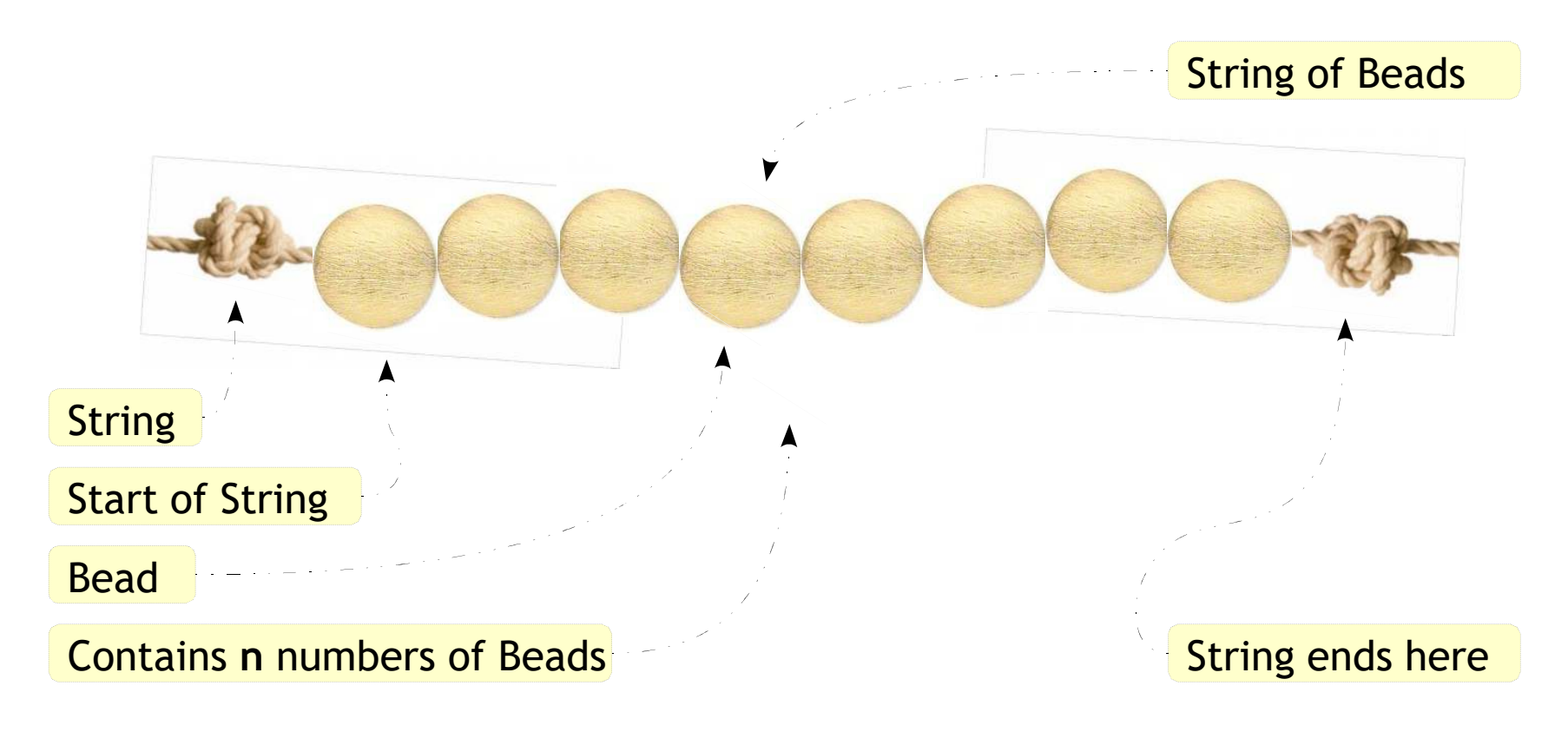

# Embedded C Strings

66

- Contiguous sequence of characters
- Easily stores ASCII and its extensions
- End of the string is marked with a special character, the null character '\0'
- $\cdot$  '\0' is implicit in strings enclosed with ""
- Example

"You know, now this is what a string is!"

## **Embedded C**<br>Strings Initialization Strings - Initializations

67

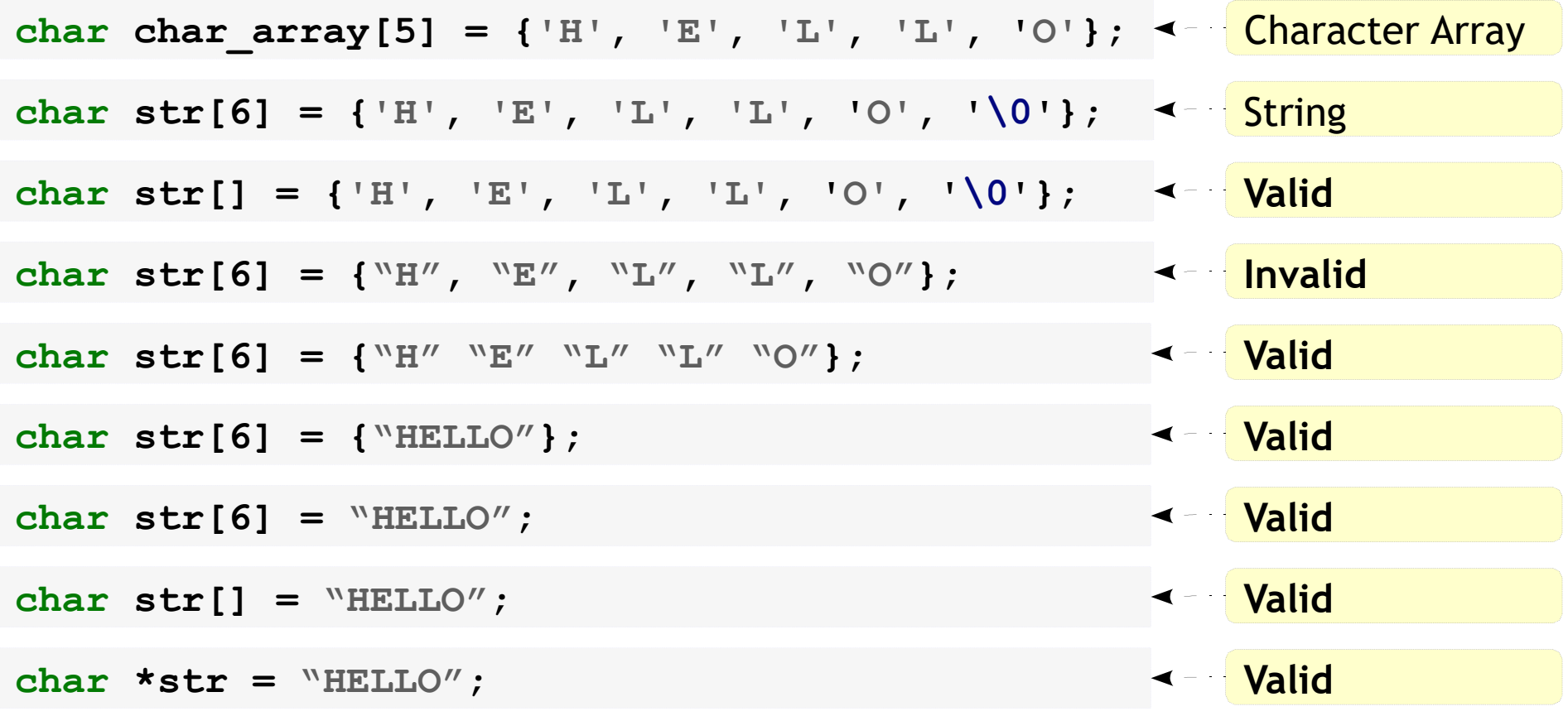

#### Embedded C Strings - Size**#include <stdio.h>intmain(){The size of the arrayIs calculated So,char char\_array\_1[5] = {'H', 'E', 'L', 'L', 'O'}; char char\_array\_2[] = "Hello";** sizeof(char array 1); **sizeof(char\_array\_2);5, 6**<br>**5, 6 return 0;}intmain(){The size of pointer always constant so,ischar \*str = "Hello";sizeof(str);4 (32 Bit Sys) return 0;}Examples**68

## Embedded C Strings - Size

69

#### **Example**

**#include <stdio.h>**

```
int main(){if (sizeof("Hello" "World") == sizeof("Hello") + sizeof("World")){printf("WoW\n");}
else{printf("HuH\n");}return 0;}
```
## Embedded <sup>C</sup>Strings - Manipulations

70

**charstr1[6] = "Hello"; charstr2[6]; Not possible to assign a string to <sup>a</sup> array since its a constant pointerstr2 <sup>=</sup>"World"; char\*str3 = "Hello"; char\*str4; Possible to assign a string to a pointer since its variablestr4 <sup>=</sup>"World"; str1[0] = 'h'; Valid. str1 contains "hello"Invalid. str3 might be stored in read only section.str3[0] = 'w';Undefined behaviourExamples**

# Embedded C Strings - Sharing

71

```
#include <stdio.h>int main(){char *str1 = "Hello";
char *str2 = "Hello";if (str1 == str2){printf("Hoo. They share same space\n");}
else{printf("No. They are in different space\n");}return 0;}
```
# Embedded C<br>Strings Library Fung Strings – Library Functions

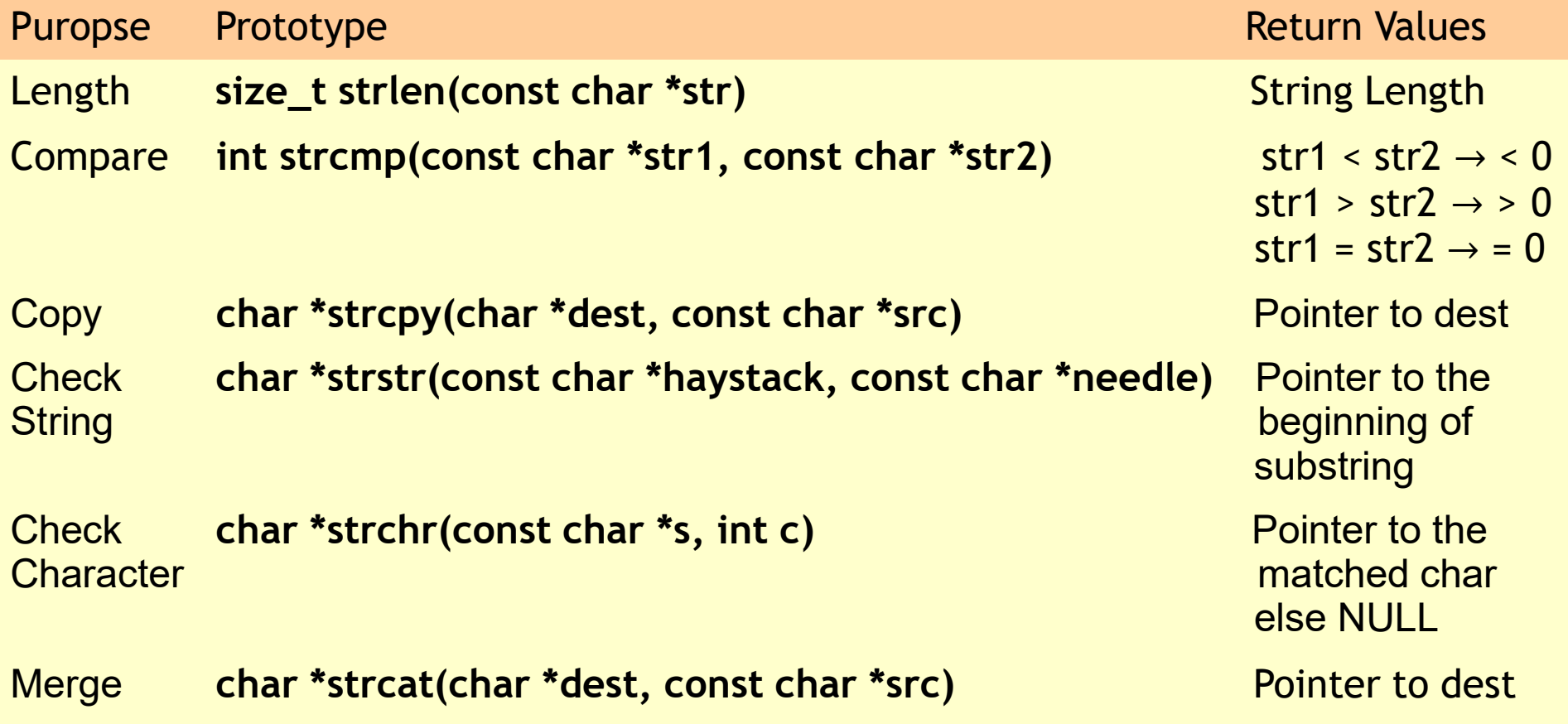
# Embedded C Memory Segments

73

P1 Property and the Linux OS is divided into two major sections P1 Fig. The Linux OS • Kernel Space ●The user programs cannot access the kernelspace. If done will lead to segmentation User violationSpaceLet us concentrate on the user space section hereKernel SpaceLinux OS

# Embedded C Memory Segments

Linux OS P1User Space $P<sub>1</sub>$  $P<sub>2</sub>$ PUserSpacee and the state of the state of the state of the state of the state of the state of the state of the state of the state of the state of the state of the state of the state of the state of the state of the state of the stat ...**P**<sub>n-1</sub>  $P_{n}$ KernelSpace

The User space containsmany processes

74

Every process will be scheduled by the kernel

Process will have its<br> **Each process will have its**<br> **Each process will have its** 

# Embedded C Memory Segments

75

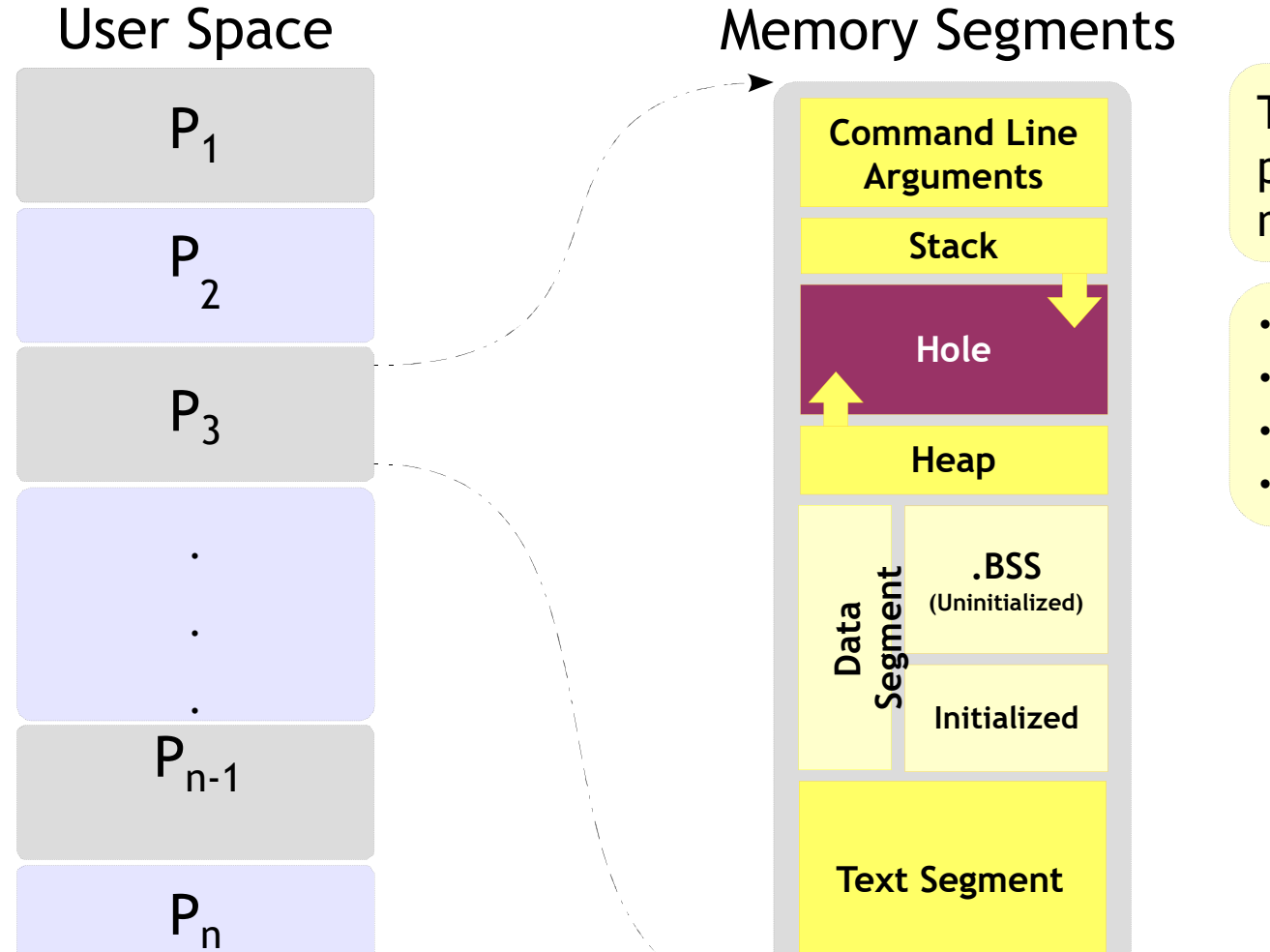

### Memory Segments

**Data Segment**

**Text Segment**

**Initialized**

**.BSS(Uninitialized)**

**Heap**

**Hole**

**Stack**

**Command LineArguments**

The memory segment of <sup>a</sup>program contains four major areas.

- Text Segment
- **Stack** ●
- Data Segment
- **Heap** ●

### Embedded C Memory Segments –Text Segment

# 76

### Memory Segments

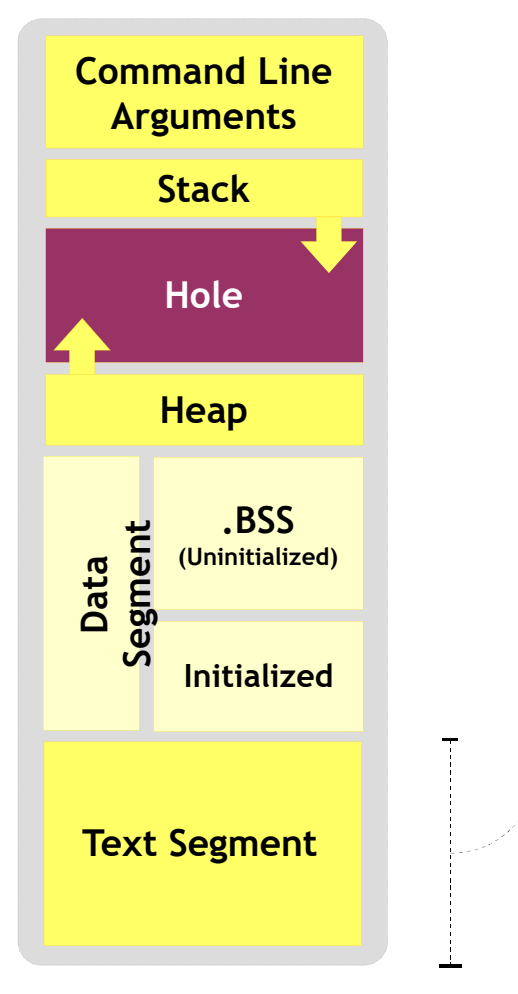

Also referred as Code Segment

Holds one of the section of program in object file or memory

In memory, this is place below the heap or stack to prevent getting over written

Is a read only section and size is fixed

### Embedded C Memory Segments –Data Segment

### Memory Segments

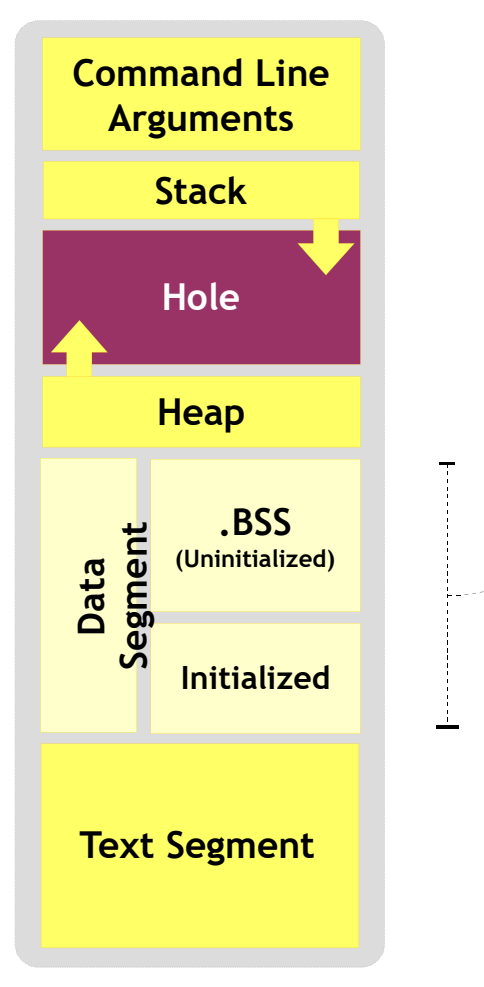

Contains 2 sections as initialized anduninitialized data segments

Initialized section is generally called as DataSegment

77

Uninitialized section is referred as BSS (Block Started by Symbol) usually filled with 0s

### Embedded C Memory Segments –Data Segment

### Memory Segments

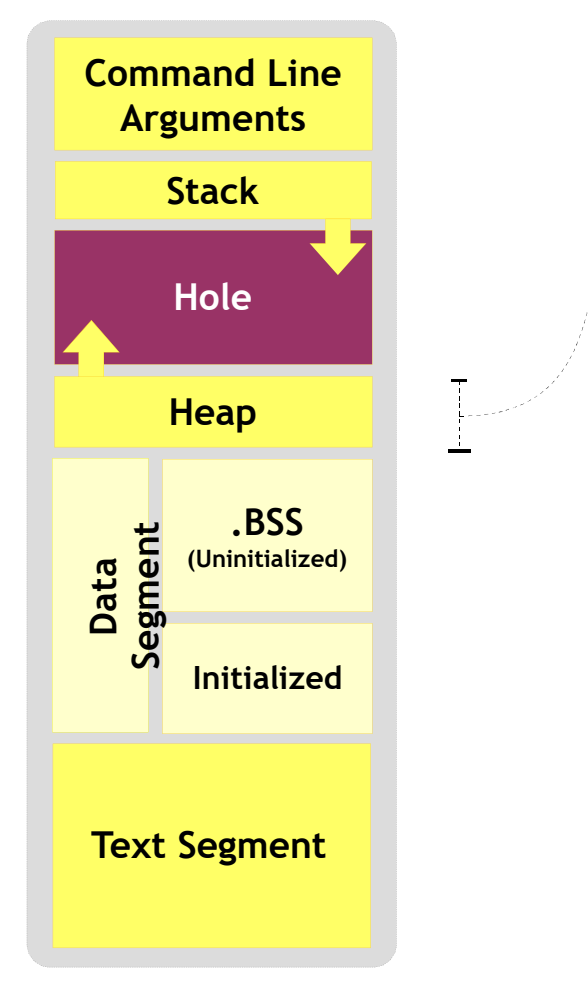

Dynamic memory allocation takes place here

78

Begins at the end of BSS and grows upward from there

### Embedded C Memory Segments –Stack Segment

### Memory Segments

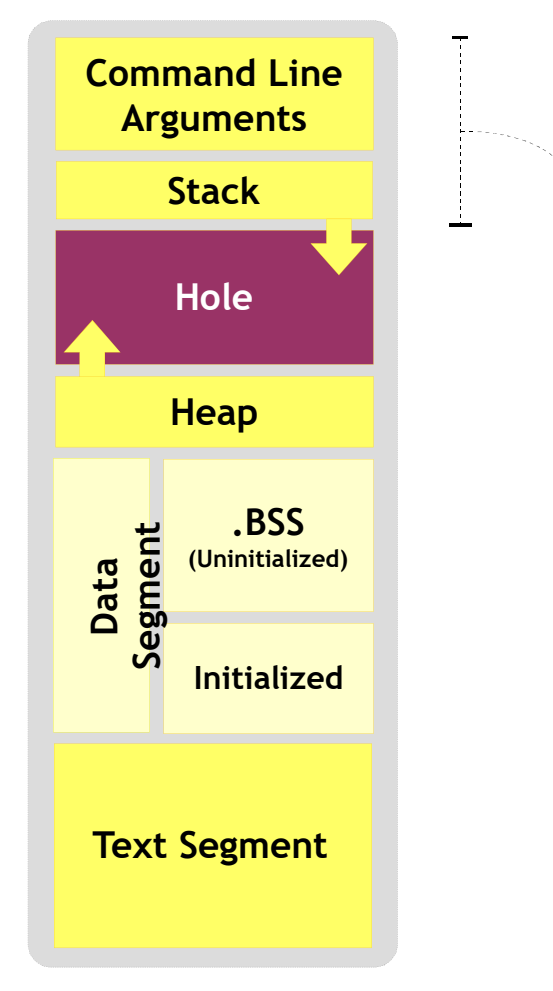

Adjoins the heap area and grow in opposite area of heap when stack and heap pointermeet (Memory Exhausted)

79

Typicallly loaded at the higher part of memorymemory

A "stack pointer" register tracks the top of the stack; it is adjusted each timea value is "pushed" onto the stack

The set of values pushed for one function call is termed <sup>a</sup>"stack frame"

### Embedded C Memory Segments –Stack Segment

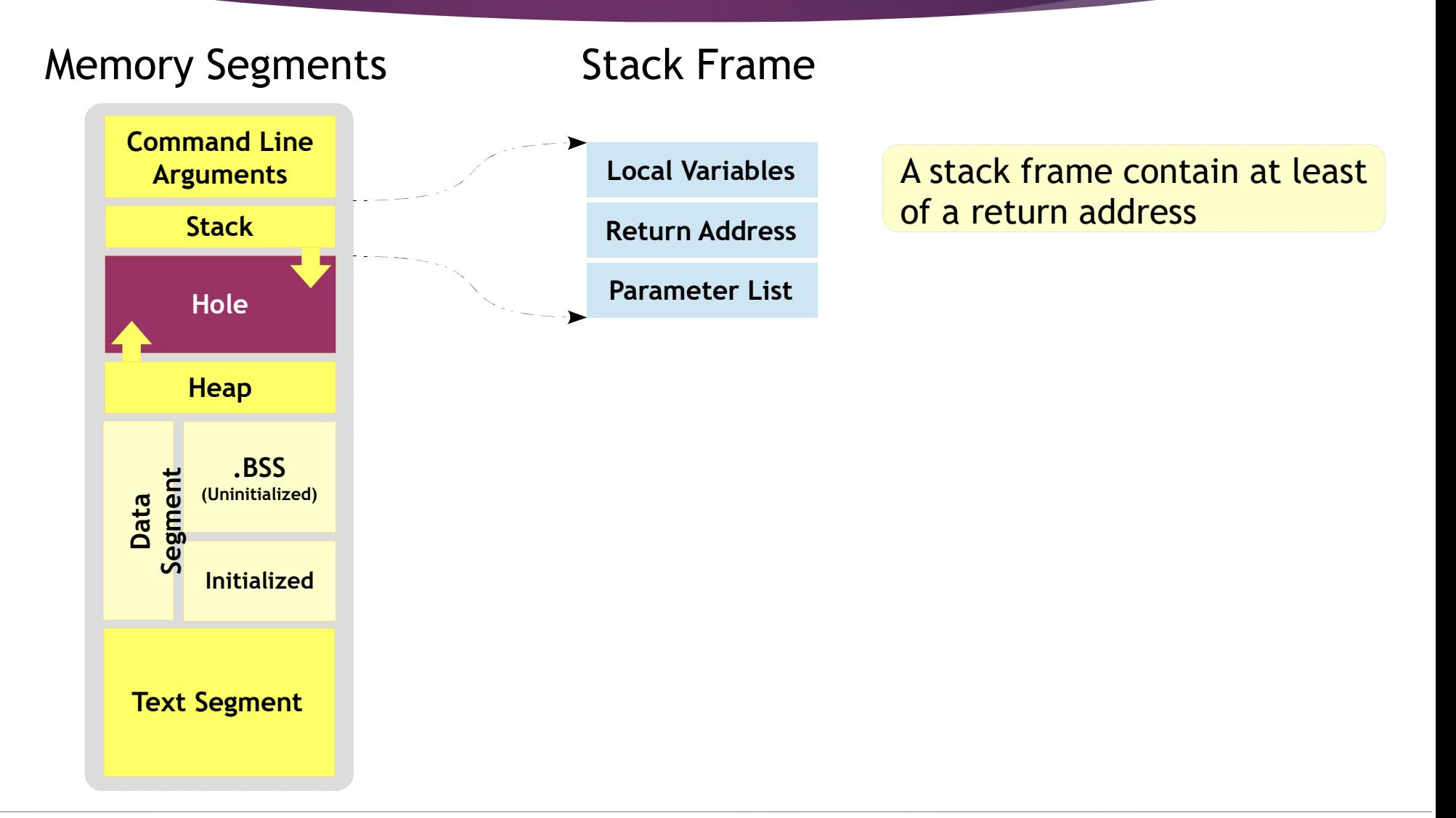

### Embedded C Memory SegmentsStack Frame

### Stack Frame

```
#include <stdio.h>intmain(){intnum1 = 10, num2= 20;
intsum = 0;sum = add_numbers(num1, num2);
   printf("Sum is %d\n", sum);return 0;}
```

```
intadd_numbers(int n1, int n2)
{int s = 0;s = n1 + n2;return s;}
```
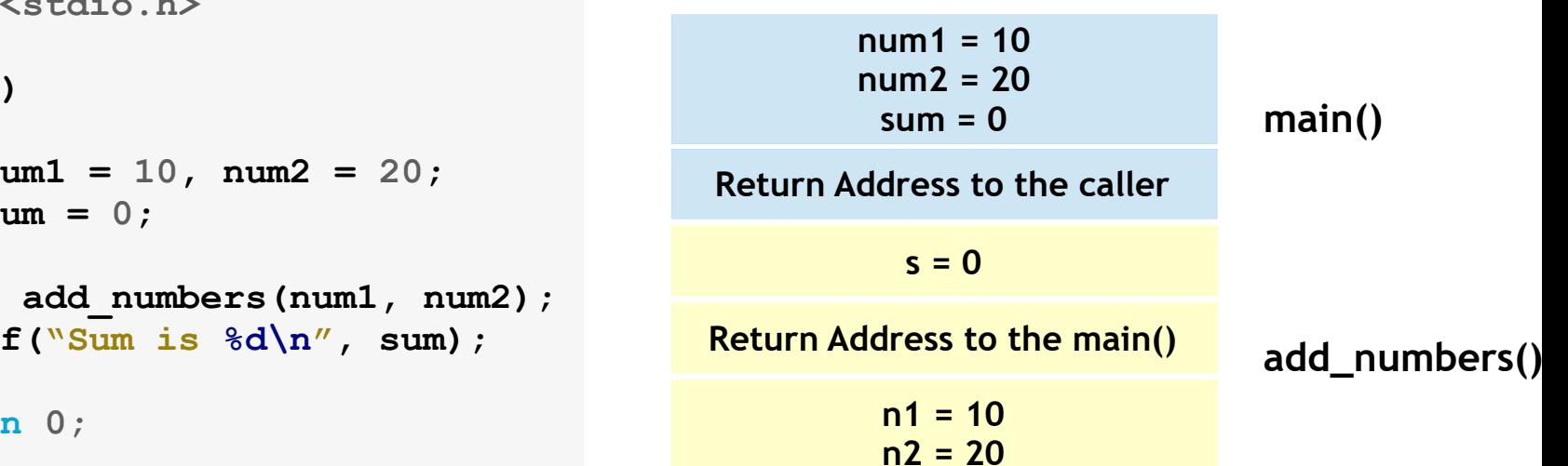

# Embedded CMemory Segments - RuntimeEmbedded C<br>
Memory Segments - Runtime<br>
Run-time memory includes four (or more)<br>
egments<br>
egments<br>
- Global data area: global & static variables<br>
- Allocated during whole run-time<br>
litack: local variables &<br>
- Allocated (pu

- Run-time memory includes four (or more) segments Text area: program text●
	- Global data area: global & static variables– Iext area: program text<br>– Global data area: global & static<br>– Allocated during whole run-time
	-
- $\cdot$   $\,$  Stack: local variables  $\rm \alpha$  parameters A stack entry for a functions
	- Allocated (pushed) When entering a function
	- De-allocated (popped) When the function returns
- Heap
	- Dynamic memory
	- $-$  Allocated by malloc()
	- De-allocated by free()

# Embedded C Storage Classes

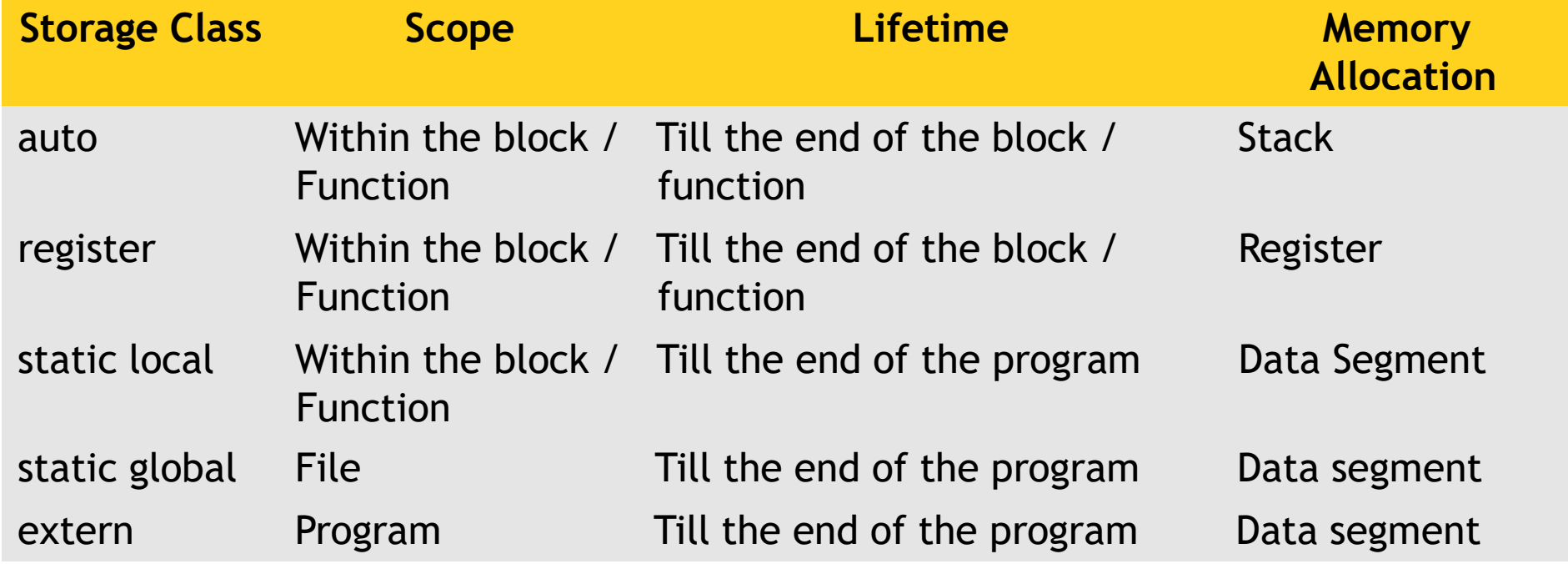

# Embedded C Storage Classes

### **Example**

```
#include <stdio.h>
```

```
int globa1_1;
int globa1_2 = 10;
```

```
static int globa1_3;
static int globa1_4 = 10;
```

```
intmain(){int local_1;
static int local_1;
static int local_2 = 20;
```

```
register int i;
for (i= 0; i < 0; i++){/*Do Something */}
```

```
return 0;
```
**}**

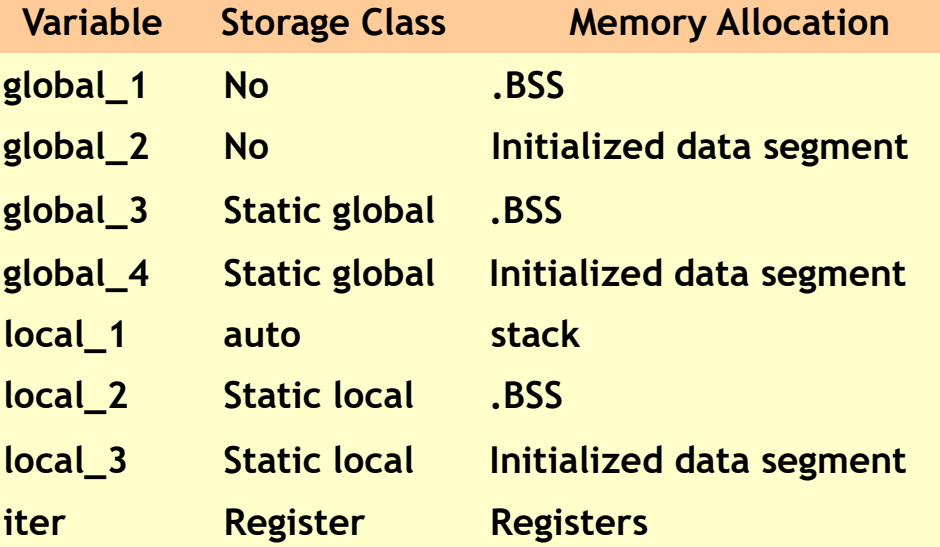

# Embedded C **Declaration**

**extern int num1;extern int num1;**

```
int main();
```

```
intmain()
```
**...**

```
{
```

```
 int num1, num2;
char short_opt;
```
Declaration specifies type to the variables

Its like an announcement and hence can be made 1 or more times

85

Declaration about num1

Declaration about num1 yet again!!

Declaration about main function **}**

# Embedded C<br>Sterase Classes

Storage Classes - extern

### **file2.c**

**#include <stdio.h>**

**extern int num;**

### **file1.c**

**#include <stdio.h>**

**int num;**

**}**

```
intmain(){while (1) }
  {num++;
```

```

func_1();
sleep(1);
func_2();}
```

```
return 0;
```

```
intfunc_1(){printf("num is %d from file2\n", num);
   return 0;file3.c
```
**#include <stdio.h>**

**extern int num;**

**{**

**}**

**int func\_2()**

**printf("num is %d from file3\n", num);**

```
return 0;
```
# Embedded C PreprocessorEmbedded C<br>
Preprocessor<br>
Dne of the step performed before compilation<br>
s a text substitution tool and it instructs the compile<br>
do required pre-processing before the actual compilar<br>
nstructions given to preprocessor are

- One of the step performed before compilation  $\bullet$
- Is a text substitution tool and it instructs the compiler to do required pre-processing before the actual compilation●
- Instructions given to preprocessor are called preprocessor directives and they begin with "#" symbol ●
- Few advantages of using preprocessor directives would be,
	- $-$  Easy Development
	- Readability
	- Portability

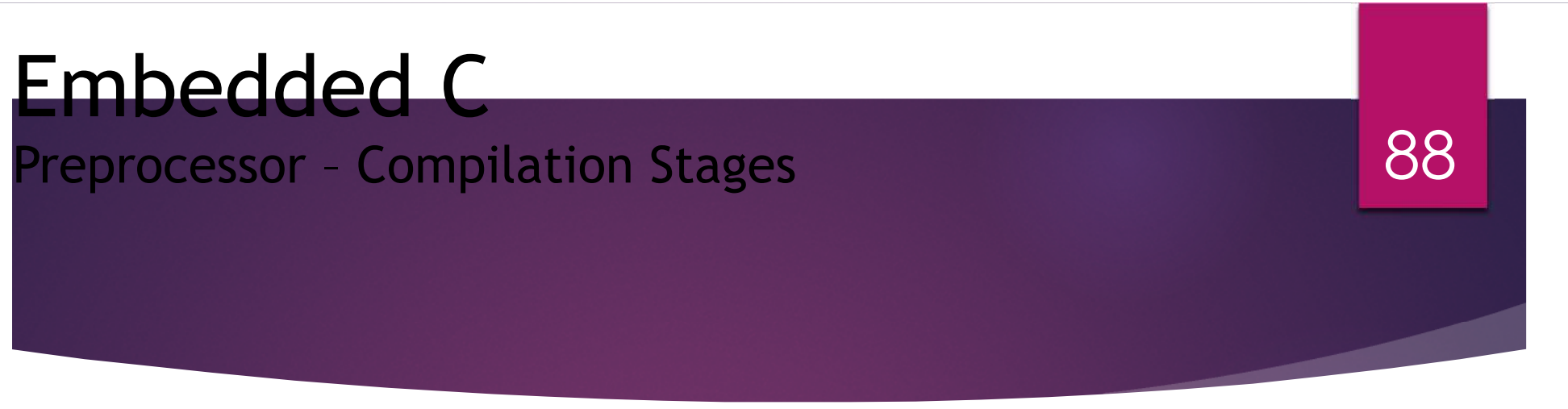

- Before we proceed with preprocessor directive let's try to understand the stages involved in compilation
- $\cdot$  Some major steps involved in compilation are
	- Pre-processing
	- Compilation
	- Assembly
	- Linking – Pre-pr<br>– Compi<br>– Assem<br>– Linkin
- The next slide provide the flow of these stages  $\,$

# Embedded <sup>C</sup>Preprocessor – Compilation Stages

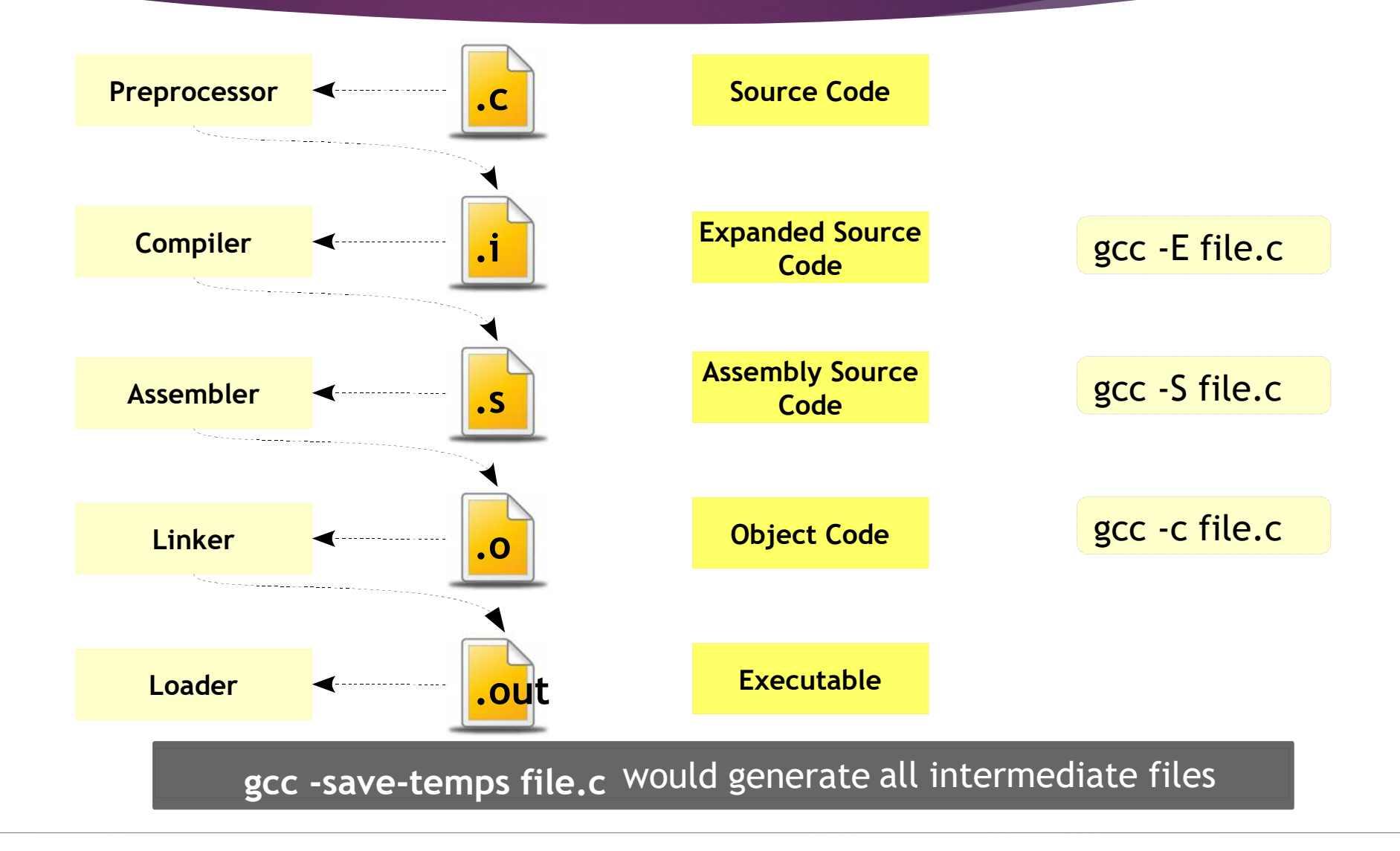

### Embedded C the control of the control of the Preprocessor – Directives

#include#define#undef#ifdef#ifndef#else#endif#if#else#elif#error#warning#line#pragma###

# Embedded <sup>C</sup>Preprocessor – Header Files

- $\boldsymbol{\cdot}$  A header file is a file containing C declarations and macro definitions to be shared between several source files.
- Has to be included using C preprocessing directive '**#include**'
- Header files serve two purposes.
- Declare the interfaces to parts of the operating system by supplying the definitions and declarations you need to invoke system calls and libraries. supplying the definitions and declarations you need to invoke system calls and libraries.Embedded C<br>
Preprocessor - Header Files<br>
A header file is a file containing C declarations and ma<br>
definitions to be shared between several source files.<br>
Has to be included using C preprocessing directive<br>
#include<br>
Heade
	- Your own header files contain declarations for interfaces between the source files of your program.

# Embedded <sup>C</sup>Preprocessor – Header Files vs Source Files 92

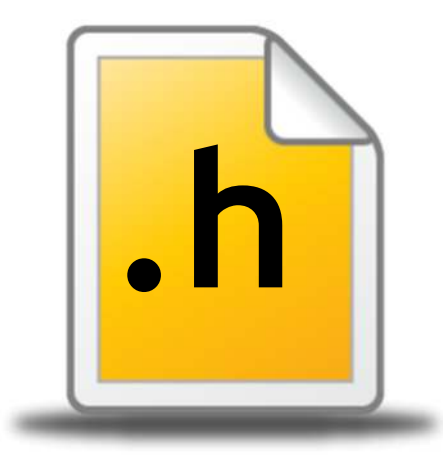

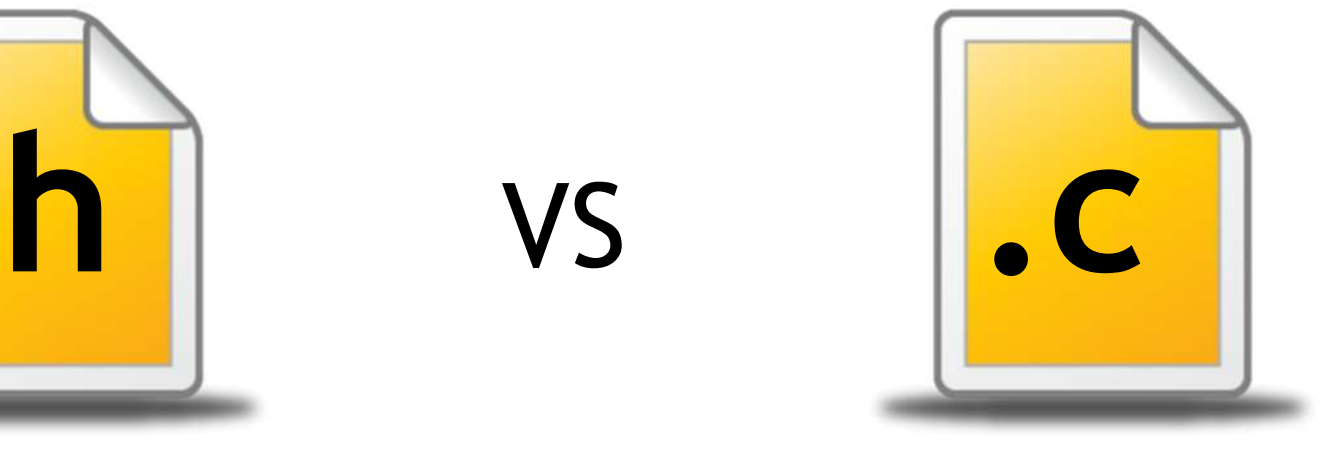

- Declarations
- $\cdot$  Sharable/reusable
	- #defines
	- Datatypes
- Used by more than 1 file
- $\cdot$  Function and variable definitions
- Non sharable/reusable
	- #defines
	- Datatypes

# Embedded <sup>C</sup>Preprocessor – Header Files - Syntax

### **Syntax**

**#include**

### **Syntax**

**#include**

e <file.h> < System header files **It searches for a file named** *file* in a standard list of system directories

- **"file.h"** Local (your) header files●
	- **It searches for a file named file** first in the directory containing the current file, then in the quote directories and then the same directories used for <file>

# Embedded <sup>C</sup>Preprocessor – Header Files - Operation

### **file2.c**

```
char *test(void){static char *str = "Hello";
    return str;
}
```
### **file2.h**

**char \*test(void);**

94

### **file1.c**

**}**

**int num;**

```
#include "file2.h"
```

```
intmain(){puts(test());
```

```
return 0;
```

```
 int num;
                     char *test(void);
    int
                    {main() puts(test());
                       return 0;
 }
```
# Embedded <sup>C</sup>Preprocessor – Header Files – Search Path

- $\cdot$  On a normal Unix system GCC by default will look for headers requested with #include <file> in:
	- /usr/local/include
	- libdir/gcc/target/version/include- /usr/local/<br>- libdir/gcc/t<br>- /usr/target<br>- /usr/includ
	- /usr/target/include
	- /usr/include
- You can add to this list with the -I <*dir>* command-line option

# Embedded <sup>C</sup>Preprocessor – Header Files – Once-Only

96

- $\cdot$  If a header file happens to be included twice, the compiler will process its contents twice causing an error
- E.g. when the compiler sees the same structure definition twice
- $\cdot$  This can be avoided like

### **Example**

```
#ifndef NAME
#define NAME/* The entire file is protected */
#endif
```
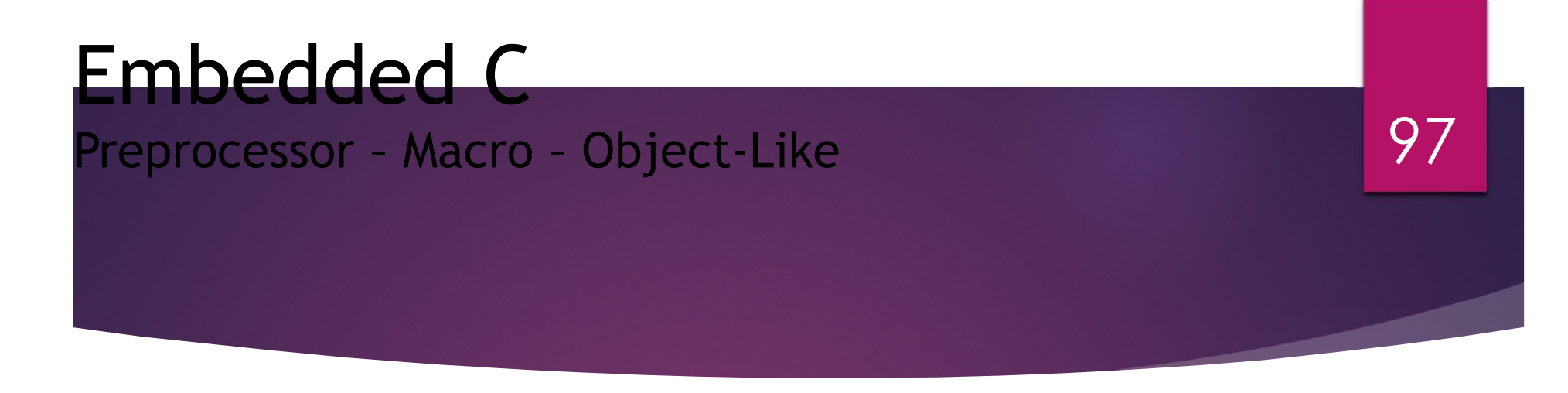

- $\cdot$  An object-like macro is a simple identifier which will be replaced by a code fragment
- $\cdot$  It is called object-like because it looks like a data object in code that uses it.
- They are most commonly used to give symbolic names to numeric constants

**#define SYMBOLIC\_NAMECONSTANT #define BUFFER\_SIZE <sup>1024</sup> ExampleSyntax**

# Embedded <sup>C</sup>Preprocessor – Macro – Arguments

98

- $\cdot$  Function-like macros can take arguments, just like true functions
- $\cdot$  To define a macro that uses arguments, you insert parameters between the pair of parentheses in the macro definition that make the macro function-like

### **Example**

```
#include <stdio.h>#define SET_BIT(num, pos) (num | (1 << pos))
int main(){SET_BIT(0, 2);return 0;}
```
# Embedded <sup>C</sup>Preprocessor – Macro – Multiple Lines

- You may continue the definition onto multiple lines, if necessary,using backslashnewline.
- $\cdot$  When the macro is expanded, however, it will all come out on oneline

### **Example**

```
#include <stdio.h>#defineSWAP(a, b) \
{inttemp =a;
a =b;
b =
temp;}\\\\intmain(){int num1 = 10, num2= 20;
   SWAP(num1, num2);
   printf("%d %d\n", num1, num2);
   return 0;}
```
# Embedded <sup>C</sup>Preprocessor – Macro – Stringification

### **Example**

```
#include <stdio.h>
```

```
#defineWARN_IF(EXP)do{x--;
if(EXP)\lambda{fprintf(stderr, "Warning: " #EXP "\n");
   }
} while (x);int main(){int x = 5;WARN_IF(x == 0); argument into a stringreturn 0; by adding # constant by adding #
```
• You can convert a macro

100

**\\\\\\\**

# Embedded <sup>C</sup>Preprocessor – Macro – Concatenation

101

### **Example**

```
#include <stdio.h>#define CAT(x) (x##_val)
int main(){int int val = 4;

float float_val = 2.54;
   printf("int val =%d\n", CAT(int));
printf("float val
= %f\n", CAT(float));return 0;}
```
# Embedded <sup>C</sup>Preprocessor – Macro – Standard Predefined

102

- $\cdot$  Several object-like macros are predefined; you use them without supplying their definitions.
- Standard are specified by the relevant language standards, so they are available with all compilers that implement those standards

### **Example**

```
#include <stdio.h>int main(){printf("Program: \"%s\" ",FILE );

printf("was compiled on %sat %s. ", DATE , TIME );

printf("This print is fromFunction: \"%s\" at line %d\n", func , LINE );
   return 0;}
```
# Embedded C<br><sup>Proprocessor</sup> Candi Preprocessor – Conditional Compilation

- $\cdot$  A conditional is a directive that instructs the preprocessor to select whether or not to include a chunk of code in the final token stream passed to the compiler
- Preprocessor conditionals can test arithmetic expressions, or whether a name is defined as a macro, or both simultaneously using the special defined operator
- A conditional in the C preprocessor resembles in some ways an if statement in C with the only difference being it happens in compile time●
- Its purpose is to allow different code to be included in the program depending on the situation at the time of<br>compilation compilation.

# Embedded C<br><sup>Proprocessor</sup> Candi Preprocessor – Conditional Compilation

- $\cdot$  There are three general reasons to use a conditional.
	- $-$  A program may need to use different code depending on the machine or operating system it is to run on
	- You may want to be able to compile the same source file into two different programs, like one for debug and other as final
	- A conditional whose condition is always false is one way to exclude code from the program but keep it as a sort of comment for future reference- A program may need to use diricremt code depending<br>on the machine or operating system it is to run on<br>- You may want to be able to compile the same source<br>file into two different programs, like one for debug<br>and other as

# Embedded C<br><sup>Proprocessor</sup> Candi Preprocessor – Conditional Compilation - ifdef

105

### **Syntax**

**#ifdef MACRO**

**/\* Controlled Text \*/**

# Embedded <sup>C</sup>Preprocessor – Conditional Compilation - defined106

**Syntax**

**#if defined (ERROR) && (WARNING)**

**/\* Controlled Text \*/**

# Embedded C Preprocessor – Conditional Compilation - if

107

### **Syntax**

**#if expression**

**/\* Controlled Text \*/**

# Embedded C Preprocessor – Conditional Compilation - else

108

### **Syntax**

**#if expression**

**/\* Controlled Text if true \*/**

**#else**

**/\* Controlled Text if false \*/**
### Embedded C Preprocessor – Conditional Compilation - elif 109

#### **Syntax**

```
#if DEBUG_LEVEL == 1
```
**/\* Controlled Text\*/**

**#elif DEBUG\_LEVEL == <sup>2</sup>**

**/\* Controlled Text \*/**

**#else**

**/\* Controlled Text \*/**

**#endif**

### Embedded C<br><sup>Proprocessor</sup> Candi Preprocessor – Conditional Com... – Deleted Code110

#### **Syntax**

**#if 0**

**/\*Deleted code while compiling \*/ /\* Can be used for nested code comments \*//\*Avoid for general comments \*/**

**#endif**

# Embedded <sup>C</sup>Preprocessor – Diagnostic

- The directive '#error' causes the preprocessor to report a fatal error. The tokens forming the rest of the line following '#error' are used as the error message
- The directive '#warning' is like '#error', but causes the preprocessor to issue a warning and continue preprocessing. The tokens following '#warning' are used as the warning message

# Embedded <sup>C</sup>

User Defined Datatypes (UDT)

- Sometimes it becomes tough to build a whole software thatworks only with integers, floating values, and characters.
- $\cdot$  In circumstances such as these, you can create your own data types which are based on the standard ones●
- $\cdot$  There are some mechanisms for doing this in C:
	- Structures
	- Unions
	- Typedef– struct<br>– Union<br>– Typec<br>– Enum
	- $-$  Enums
- Hoo!!, let's not forget our old friend **\_r\_a\_** which is a user defined data type too!!.

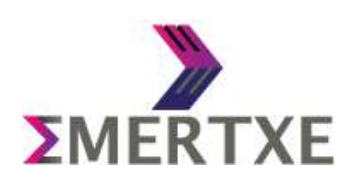

# Embedded C UDTs - Structures

- A complex data type declaration that defines a physically grouped list of variables to be placed under one name in a block of memory **Embedded C**<br>
UDTs - Structures<br>
A complex data type declaration that defines a physicall<br>
grouped list of variables to be placed under one name in<br>
Jolock of memory<br>
Jnlike arrays, structures allows different data types i
- Unlike arrays, structures allows different data types in the allocated memory region
- Generally useful whenever a lot of data needs to be grouped together
- Allows us to have OOPS concepts in C,
	- Data first
	- Data centric (Manipulations on
	- data) Better Design

# Embedded C UDTs - Structures

#### **Syntax**

```
structStructureName{/*Group of data types */
};
```
• If we consider the Student as an example, The admin should have at least some important data like name, ID and address.

114

 $\cdot$  So we if create a structure for the above requirement, it would look like,

#### **Example**

```
struct Student{int id;
char name[30];
char address[150]};
```
### Embedded C UDTs – Structures Declartion and definition

#### **Example**

```
struct Student{int id;charname[30];
char
address[150];};40 × 200 × 200 × 200 × 200 × 200 × 200 × 200 × 200 × 200 × 200 × 200 × 200 × 200 × 200 × 200 × 200 × 200 × 200
 intmain(){struct Student s1;
      return 0;}
```
**• Name of the datatype. Note it's struct Student** and not Student

- Are called as **fields** or **members** of **numerical contracts** of the structure
	- Declaration **ends** here
	- The memory is not yet allocated!!
	- **s1** is a variable of type **struct Student**
	- The memory is allocated now

### Embedded C UDTs – Structures Memory Layout

#### **Example**

```
struct Student{int id;
char name[30];
char address[150];}; int main(){struct Student s1;<br>
and the student s<sup>1</sup>
   return 0;
}
```
- What does s1 contain?
- How can we draw it's memory<br>Present? layout?

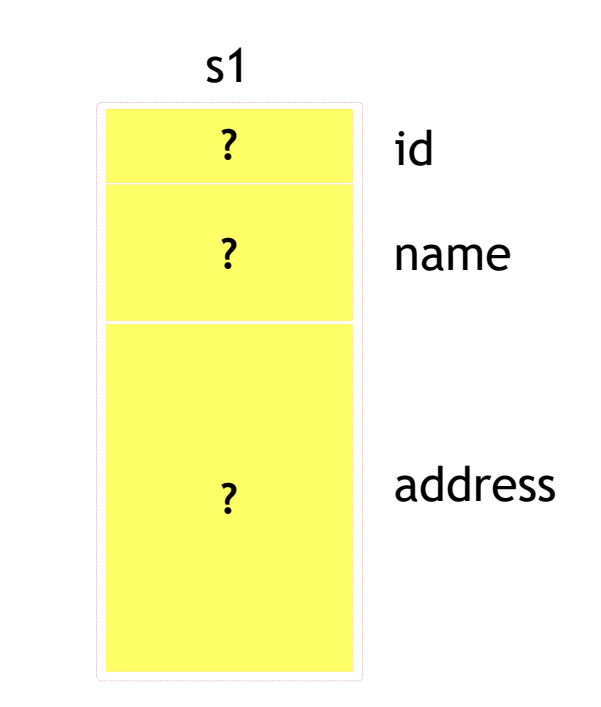

### Embedded C UDTs – Structures Access

#### **Example**

```
struct Student{int id;
char name[30];
char address[150];}; int main(){struct Student s1;s1.id = 10;return 0;}
```
• How to write into id now?

117

• It's by using "." (Dot) operator

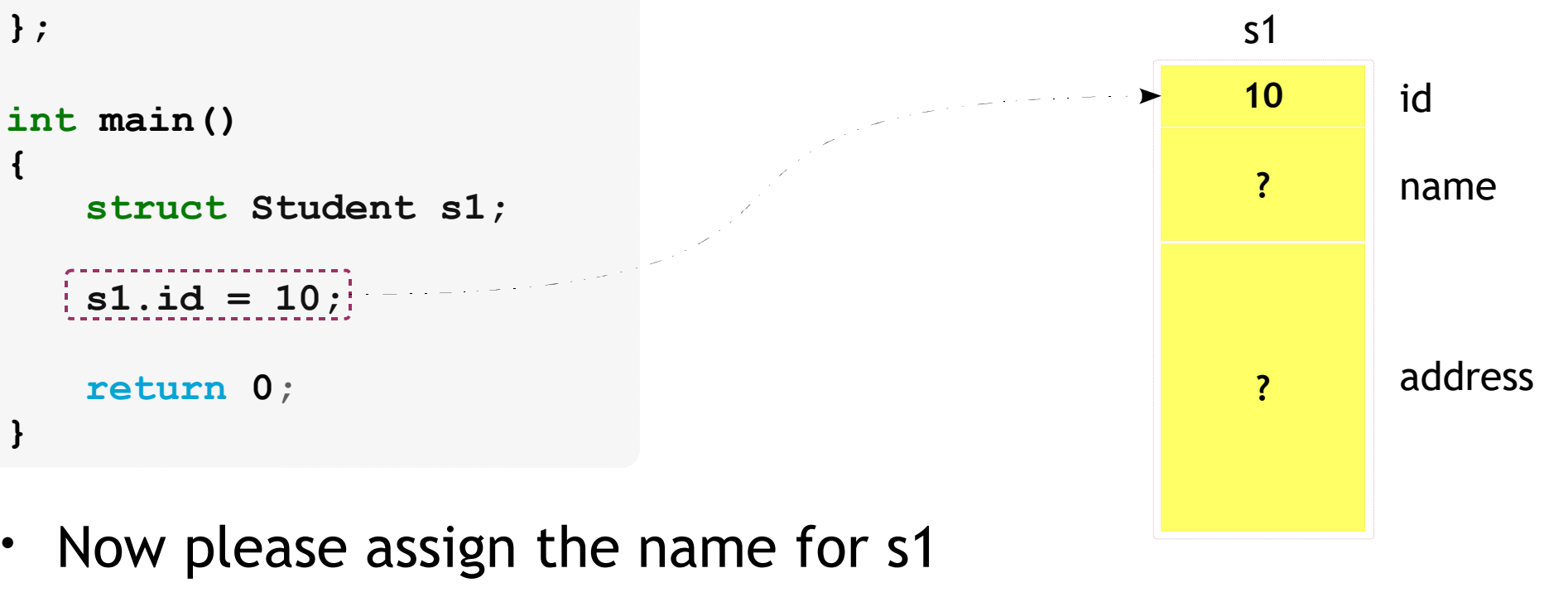

### Embedded C UDTs – Structures Initialization

### **Example**

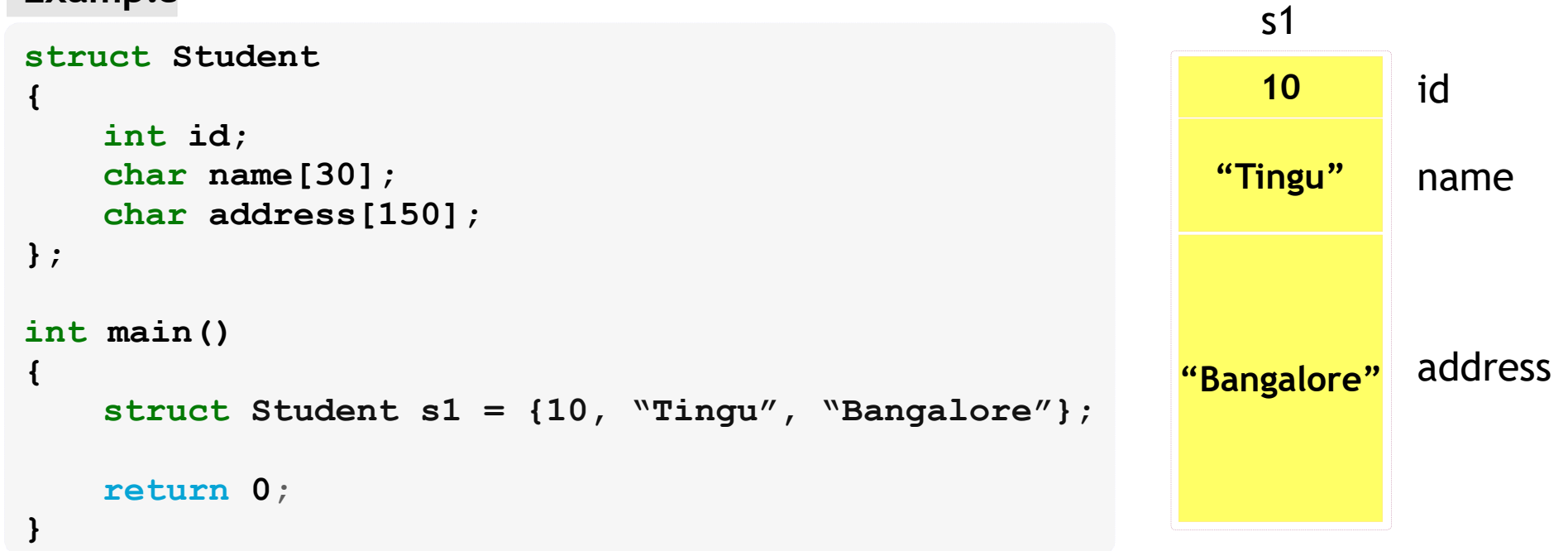

### Embedded C UDTs – Structures Copy

119

#### **Example**

```
s2struct Student{int id;
char name[30];
char address[150];};idnameintmain(){addressstructStudent s1 ={10, "Tingu", "Bangalore"};

structStudent s2;|s2 = s1;return 0;}10"Tingu""Bangalore"
```
Structure name does not represent its address. (No correlation with arrays)

### Embedded C UDTs – Structures Address

120

#### **Example**

```
struct Student{int id;
char name[30];
char address[150];};intmain(){struct Student s1 = {10, "Tingu", "Bangalore"};
   printf("Structure starts at %p\n", &s1);
    printf("Member is at %p\n", &s1.id);id
printf("Member
name is at %p\n", &s1.name);
printf("Member
address is at %p\n", &s1.address);return 0;}
```
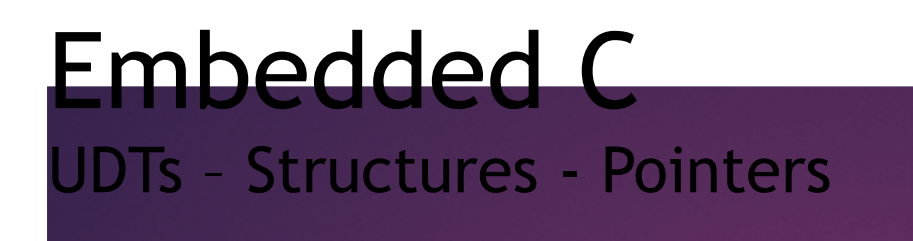

• Pointers!!!. Not again ;). Fine don't worry, not a big deal

- But do you have any idea how to create it?●
- Will it be different from defining them like in other data types?

# Embedded <sup>C</sup>UDTs – Structures - Pointer

122

#### **Example**

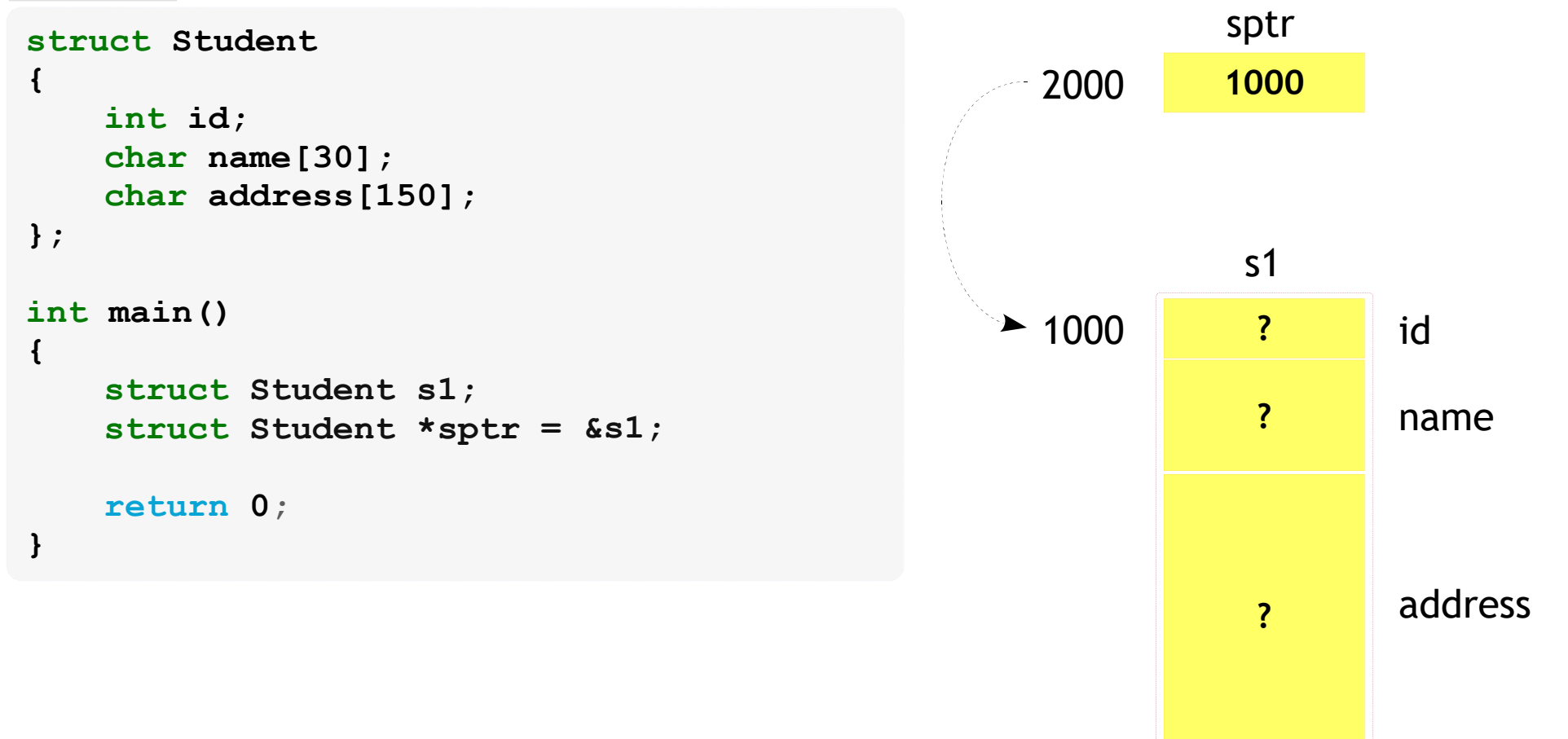

# Embedded <sup>C</sup>UDTs - Structures - Pointer - Access

123

#### **Example**

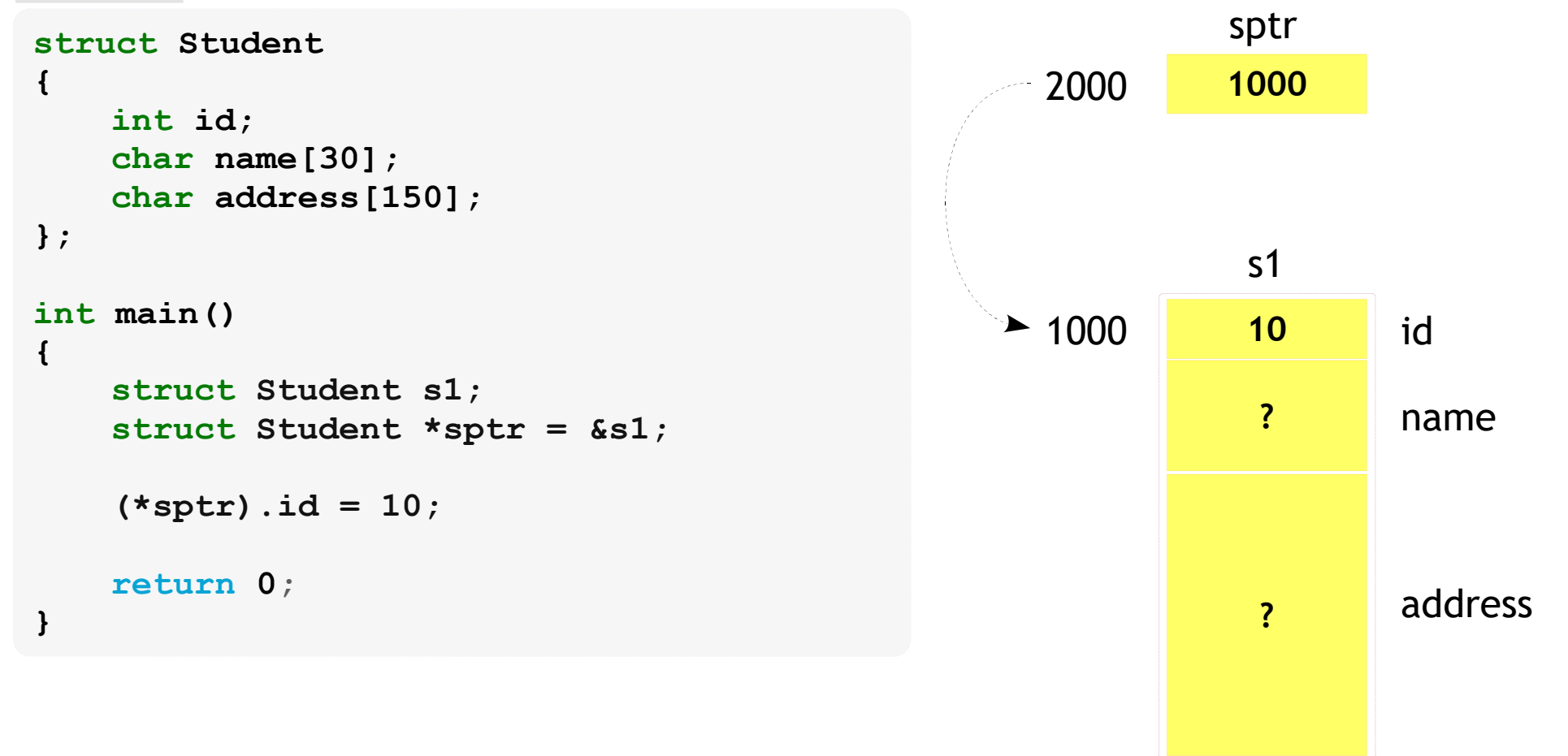

# Embedded <sup>C</sup>UDTs - Structures - Pointer - Access - Arrow

124

#### **Example**

```
sptr structStudent{2000int id;
charname[30];
char
address[150];};s and the contract of \mathsf{S}1intmain(){\sim 1000 \sim 10 \sim 10 \sim 10 \simstructStudents1;
struct
Student
*sptr = &s1; name
   sptr->id = 10;return 0;<u>address and the contract of the contract of the contract of the contract of the contract of the contract of the contract of the contract of the contract of the contract of the contract of the contract of the contract of t</u>
 }10??1000
```
Note: we can access the structure pointer as seen in the previous slide. The Arrow operator is just convenience and frequently used

# Embedded CUDTs – Structures - Functions

- The structures can be passed as parameter and can be returned from a function
- $\cdot$  This happens just like normal datatypes.
- The parameter passing can have two methods again as normal**Embedded C**<br>UDTs - Structures - Functions<br>The structures can be passed as parameter and can be<br>returned from a function<br>This happens just like normal datatypes.<br>The parameter passing can have two methods again as<br>ormal<br>-
	- Pass by value
	- Pass by reference

### Embedded C UDTs – Structures Functions – Pass by Value

#### **Example**

```
struct Student{int id;
char name[30];
char address[150];};void data(struct Students){s.id = 10;}intmain(){struct Student s1;
  data(s1);return 0;larger structures }
```
# Not recommended on

### Embedded C UDTs – Structures Functions – Pass by Reference127

#### **Example**

```
struct Student{int id;
char name[30];
char address[150]};void data(struct Student*s){s->id = 10;}intmain(){struct Student s1;
  data(&s1);return 0;
larger structures }
```
Recommended on

# Embedded C

#### UDTs – Structures Functions – Return

### 128

#### **Example**

```
struct Student{int id;
char name[30];
char address[150]};struct Student data(structStudent s)
{s.id = 10;
    return s;
}intmain(){struct Student s1;
   s1 = data(s1);return 0;}
```
# Embedded CUDTs – Structures – Padding

- Adding of few extra useless bytes (in fact skip address) in between the address of the members are calledstructure padding.
- What!!?, wasting extra bytes!!, Why?
- This is done for Data Alignment.
- Now!, what is data alignment and why did this issuesuddenly arise?●
- No its is not sudden, it is something the compiler would internally while allocating memory.
- $\cdot$  So let's understand data alignment in next few slides

- A way the data is arranged and accessed in computer memory.
- When a modern computer reads from or writes to a memory address, it will do this in word sized chunks (4 bytes in 32 bit system) or larger.
- The main idea is to increase the efficiency of the CPU, while handling the data, by arranging at a memory address equal to some multiple of the word size
- $\cdot$  So, Data alignment is an important issue for all programmers who directly use memory.

- $\cdot$  If you don't understand data and its address alignment issues in your software, the following scenarios, in increasing order of severity, are all possible:131<br>
Embedded C<br>
Data Alignment<br>
f you don't understand data and its address alignment<br>
ssues in your software, the following scenarios, in<br>
ncreasing order of severity, are all possible:<br>
- Your software will run slower.<br>
	- Your software will run slower.
	- Your application will lock up.
	- Your operating system will crash.
	- Your software will silently fail, yielding incorrect

#### **Example**

```
intmain(){char ch =
'A';=
0x12345678;int num
}
```
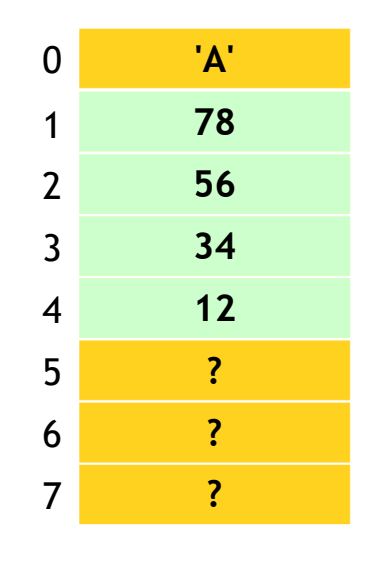

Lets consider the code asgiven●

- The memory allocation we expect would be like shown in figure
- $\cdot$  So lets see how the CPU tries to access these data in nextslides

#### **Example**

```
intmain(){char ch =
'A';=
int num 0x12345678;
}
```
• Fetching the character by the CPU will be like shown below

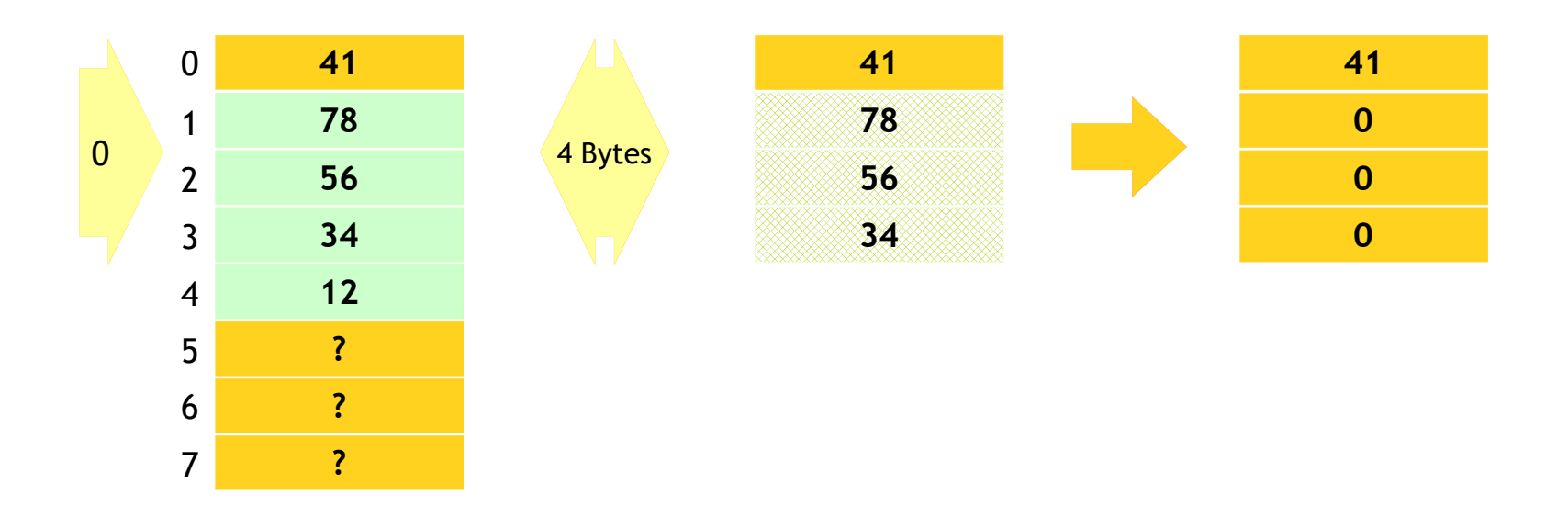

**Example**

```
intmain(){char ch =
'A';=
int num 0x12345678;
}
```
Fetching the integer by the CPU will be like shown below $\bullet$ 

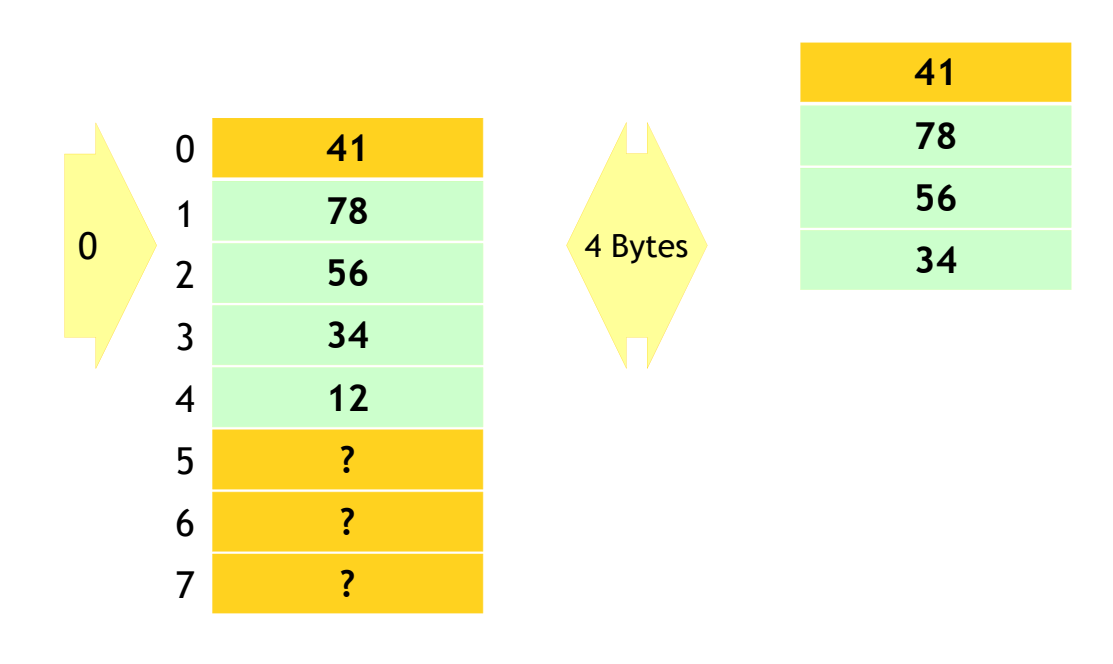

#### **Example**

```
intmain(){char ch =
'A';=
int num 0x12345678;
}
```
• Fetching the integer by the CPU will be like shown below

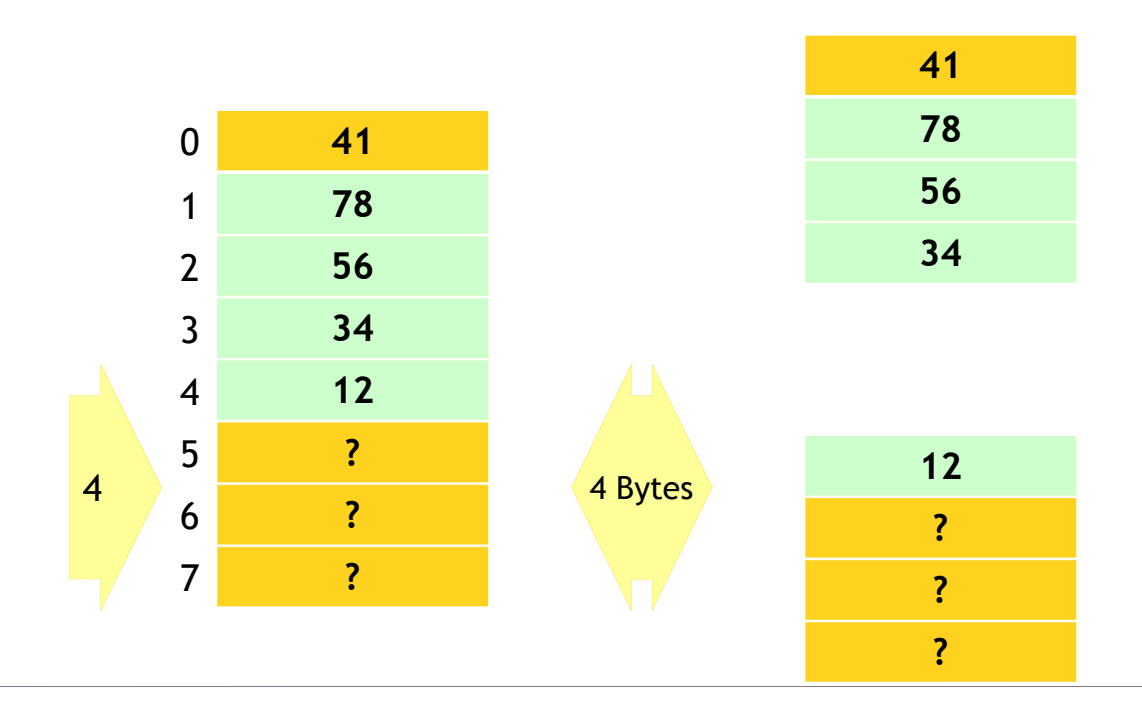

136

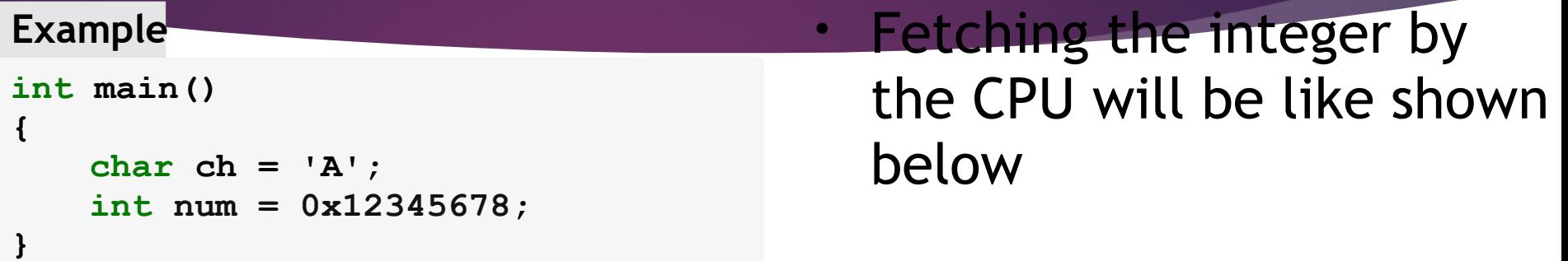

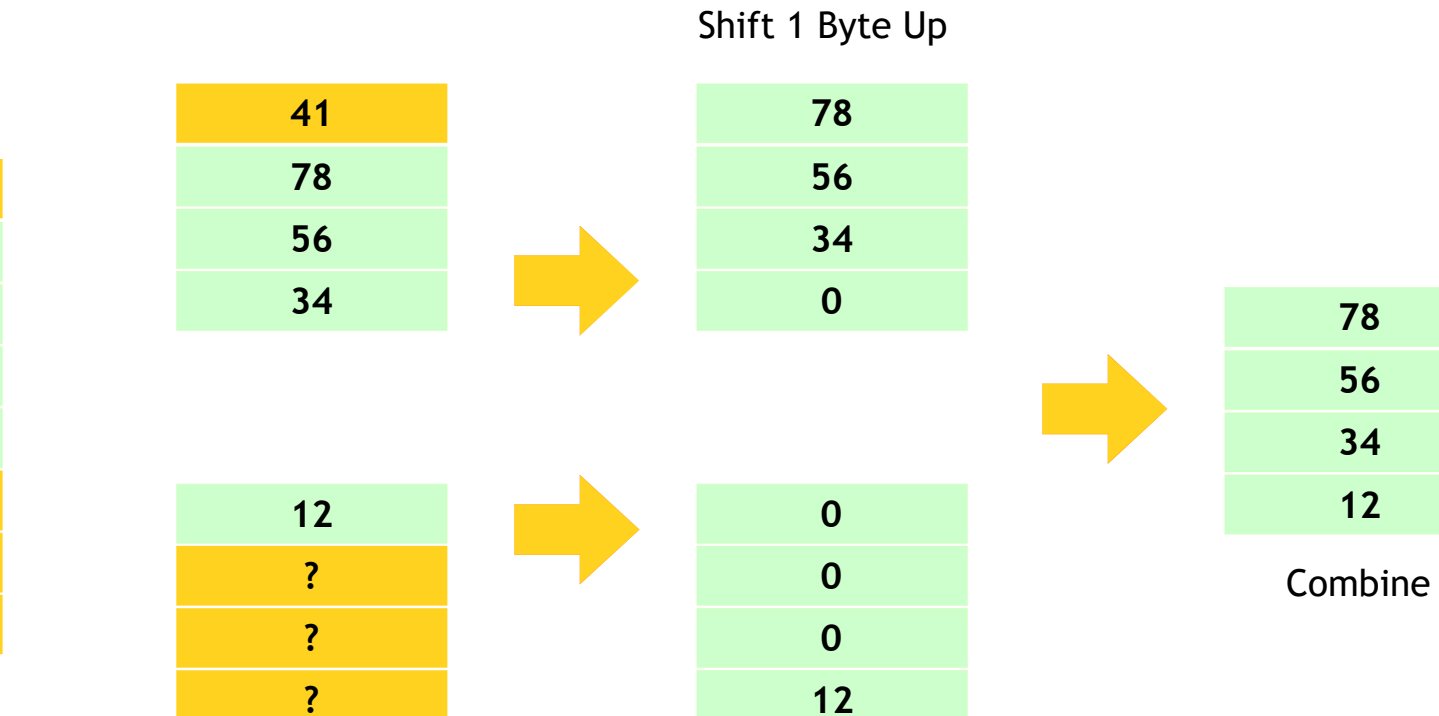

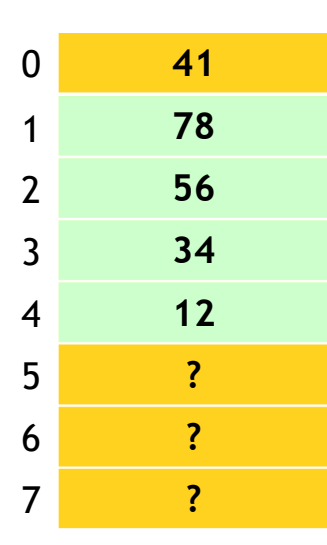

Shift 3 Byte Down

### Embedded C UDTs – Structures Data Alignment - Padding

- Because of the data alignment issue, structures uses padding between its members if the don't fall under even address.
- $\cdot$  So if we consider the following structure the memory allocation will be like shown in below figure

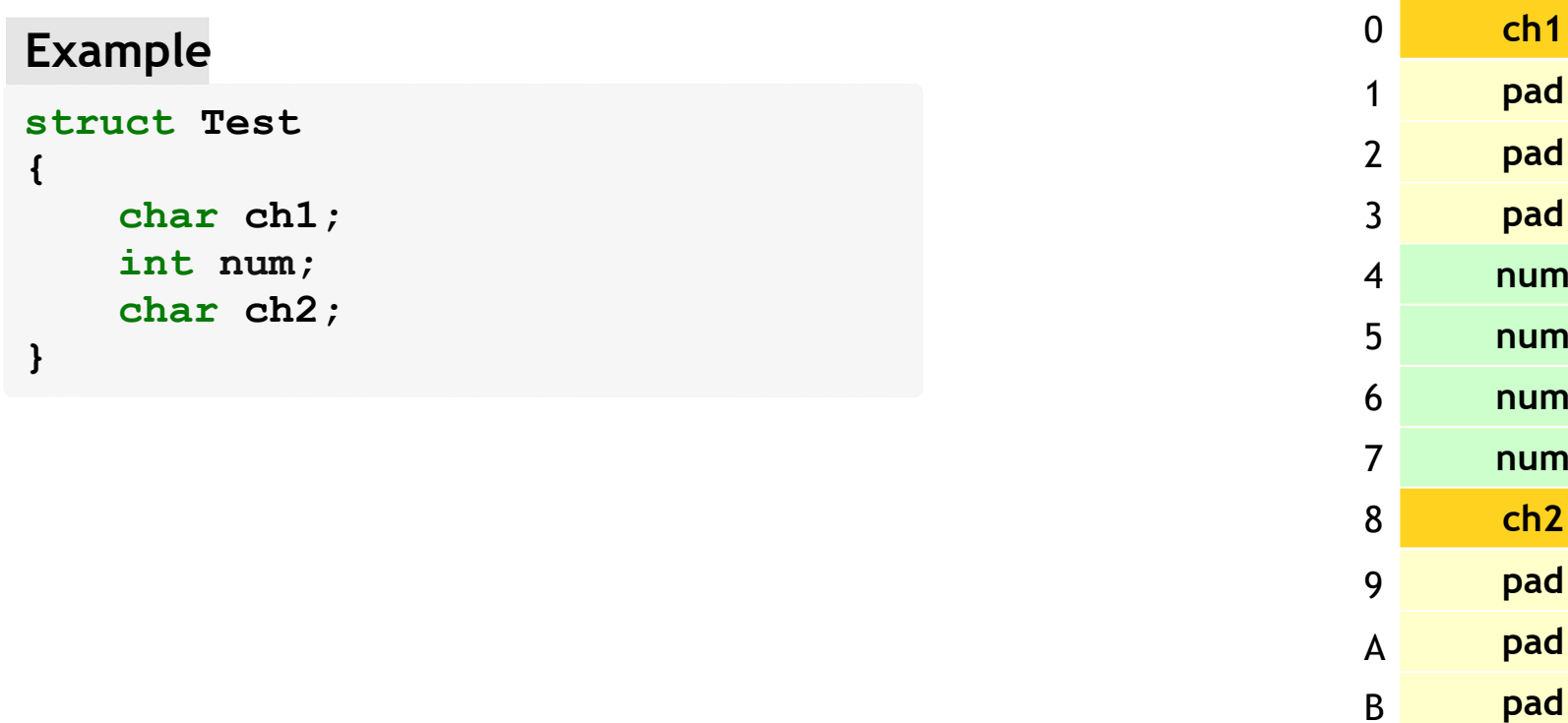

# Embedded CUDTs – Structures – Data Alignment - Padding

• You can instruct the compiler to modify the default padding behavior using #pragma pack directive

#### **Example**

**#pragma pack(1)struct Test{char ch1;int num; char ch2;}**

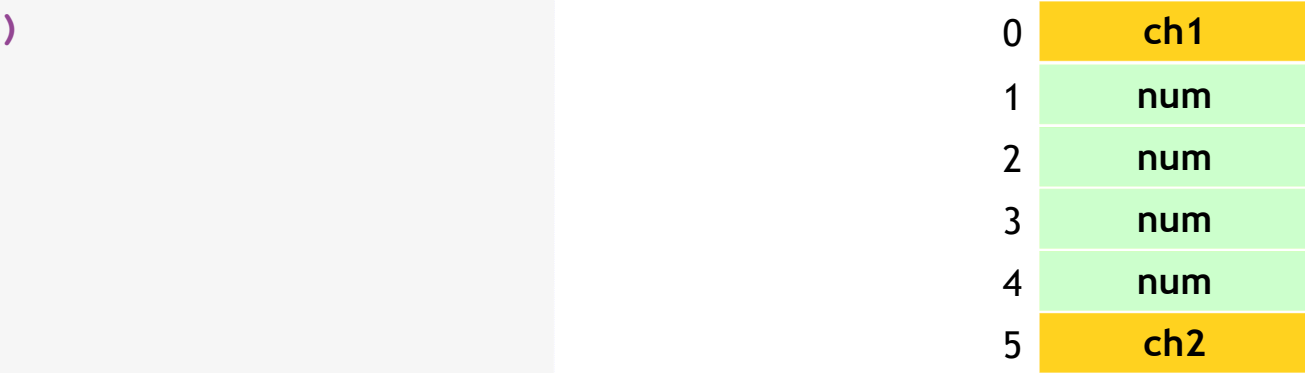

# Embedded CUDTs – Structures – Bit Fields

- The compiler generally gives the memory allocation in multiples of bytes, like 1, 2, 4 etc.,**Embedded C**<br>
UDTs - Structures - Bit Fields<br>
The compiler generally gives the memory allocation in<br>
multiples of bytes, like 1, 2, 4 etc.,<br>
What if we want to have freedom of having getting<br>
allocations in bits?!.<br>
This c
- What if we want to have freedom of having getting allocations in bits?!.
- $\cdot$  This can be achieved with bit fields.
- But note that
	- The minimum memory allocation for a bit field member would be a byte that can be broken in max of 8 bits
	- $-$  The maximum number of bits assigned to a member would depend on the length modifier
	- $-$  The default size is equal to word size

# Embedded CUDTs – Structures – Bit Fields

| 40

#### **Example**

```
struct Nibble{unsigned char lower: 4;
unsigned char upper};
: 4;
```
- $\cdot$  The above structure divides a char into two nibbles
- $\boldsymbol{\cdot}$  We can access these nibbles independently

### Embedded C UDTs – Structures Bit Fields

#### **Example**

```
struct Nibble{unsigned charlower:4;
unsigned char
upper
:
4;}; intmain(){struct Nibble nibble;
  nibble.upper = 0xA;
nibble.lower = 0x2;return 0;}
```
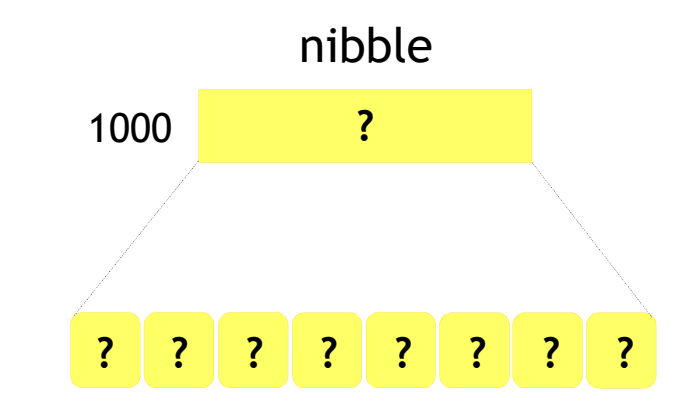

### Embedded C UDTs – Structures Bit Fields

#### **Example**

```
struct Nibble{unsigned charlower
unsigned char
upper};:4;
:
4; intmain(){struct Nibble nibble;
 nibble.upper = 0xA;
nibble.lower = 0x2;return 0;}
```
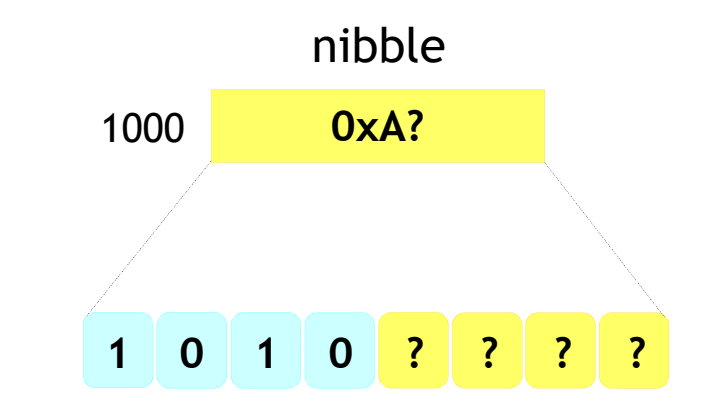

### Embedded C UDTs – Structures Bit Fields

#### **Example**

```
struct Nibble{unsigned charlower:4;
unsigned char
upper};
:
4; intmain(){struct Nibble nibble;
  nibble.upper = 0xA;
nibble.lower = 0x2;return 0;}
```
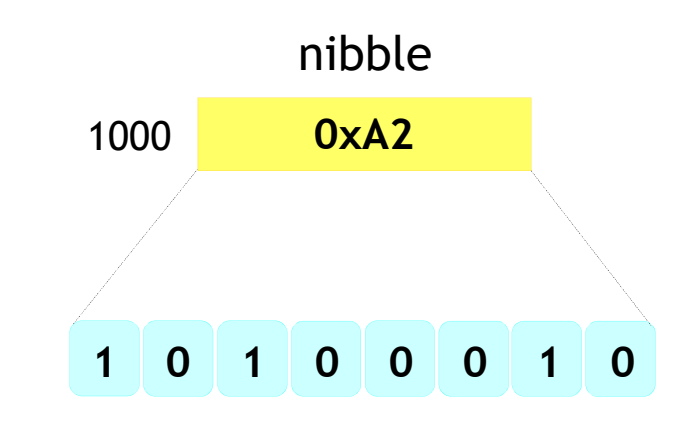

# Embedded C UDTs – Unions

 $\Delta$ 

- Like structures, unions may have different members with different data types.
- The major difference is, the structure members get different memory allocation, and in case of unions there will be single memory allocation for the biggest data type
145

```
union Test{char option;int id;
double height;};
```
- The above union will get the size allocated for the type double
- $\cdot$  The size of the union will be 8 bytes.
- All members will be using the same space when accessed
- The value the union contain would be the latest update  $\bullet$
- So as summary a single variable can store different type of data as required

## **Example**

```
union Test{char option;int id;
double height;
};intmain(){union Test temp_var;
   temp_var.height = 7.2;
temp_var.id = 0x1234;
temp_var.option = '1';return 0;}
```
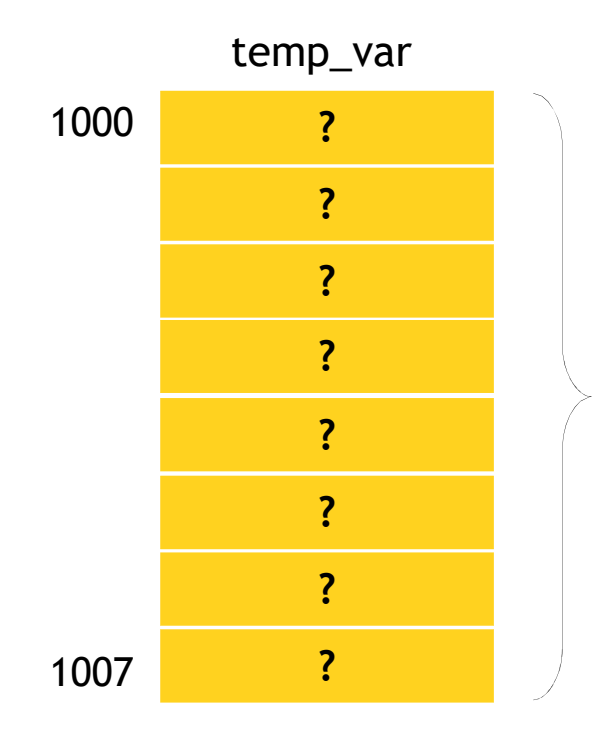

Total 8 Bytesallocated since longest member is **double**

147

```
union Test{char option;int id;
double height;
                                              temp_var1000};intmain(){ double uses
its memory union Test temp_var;
 temp_var.height = 7.2;
temp_var.id = 0x1234;
temp_var.option = '1';1007return 0;}0xCD0xCC0xCC0xCC0xCC0xCC0x1C0x40
```
### **Example**

```
union Test{char option;int id;
double height;
};intmain(){union Test temp_var;
   temp_var.height = 7.2;
temp_var.id = 0x1234;
temp_var.option = '1';return 0;}
```
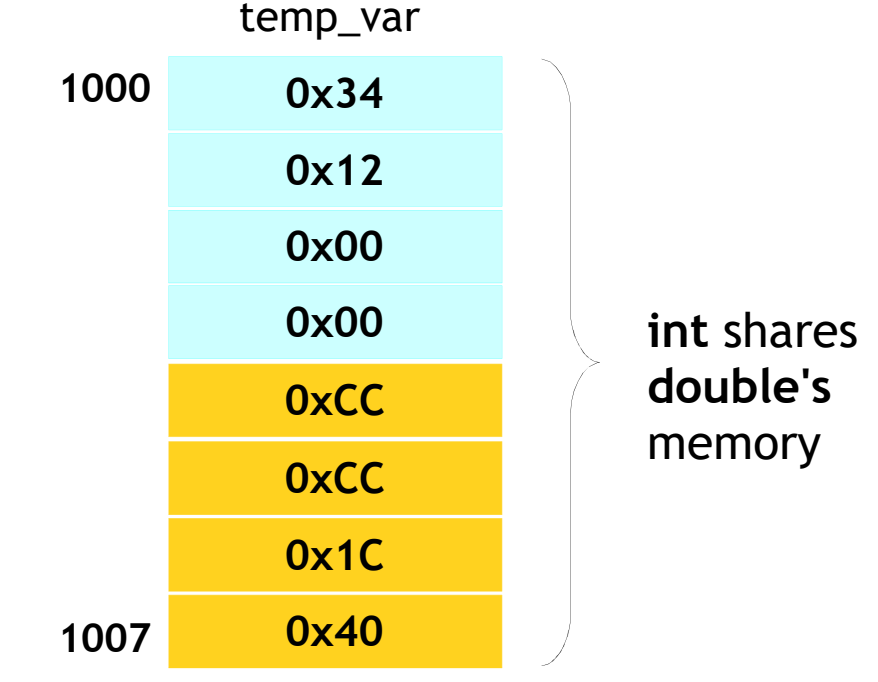

## **Example**

```
union Test{char option;int id;
double height;
                                              temp_var1000};intmain(){ char sharesdouble's
memoryunion Test temp_var;
   temp_var.height = 7.2;
temp_var.id = 0x1234;
temp_var.option = '1';1007return 0;}0x310x120x000x000xCC0xCC0x1C0x40
```
# Embedded C UDTs - Typedefs 150

- Typedef is used to create a new name to the existing  $\bullet$ types.
- K&R states that there are two reasons for using a typedef.
	- $-$  First, it provides a means to make a program more portable. Instead of having to change a type everywhereThist, it provides a means to make a program more<br>portable. Instead of having to change a type everywhere it appears throughout the program's source files, only a single typedef statement needs to be changed.
	- Second, declaration easier to understand. $\hbox{--}$  Second, a typedef can make a complex definition or

# Embedded C UDTs - Typedefs

## 151

### **Example**

```
typedef unsigned int uint;
```

```
int main(){uint number;return 0;}
```
### **Example**

```
typedef int * intptr; int
int main(){intptr ptr1, ptr2,ptr3;return 0;} }
```

```
typedef struct _Student{int id;
char name[30];
char address[150]} Student;void data(Student s){s.id = 10;}{int main()
   Student s1; data(s1); return 0;
```
# Embedded C UDTs - Typedefs

152

```
#include <stdio.h>typedef int (*fptr)(int, int);intadd(int num1, int num2){return num1 + num2;}intmain(){fptr function;function = add;
printf("%d\n", function(2, 4));
   return 0;}
```
# Embedded C UDTs – Enums

• Set of named integral value<mark>s</mark>

### **Examples**

```
enum Boolean{e_false,e_true};typedefenum{e_red = 1,
e_green} Color;typedef enum{e blue = 4,
```
**red, blue} Color;**

**int blue;**

- The above example has two members with its values starting from 0. i.e, e\_false =  $0$  and e\_true = 1. ●
- The member values can be explicitlyinitialized●
- There is no constraint in values, it can be **e\_blue =**in any order and same values can be repeated
	- Enums does not have name space of its own, so we cannot have same name used again in the same scope.